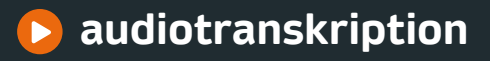

# Praxisbuch 8. Auflage

# **Interview, Transkription & Analyse |**

**Anleitungen und Regelsysteme für qualitativ Forschende**

#### **Zitation dieses Bandes:**

**Dresing, Thorsten/Pehl, Thorsten:** Praxisbuch Interview, Transkription & Analyse. Anleitungen und Regelsysteme für qualitativ Forschende. 8. Auflage. Marburg, 2018.

#### **Herausgeber und Autoren:**

Thorsten Dresing, Thorsten Pehl dr. dresing & pehl GmbH Deutschhausstraße 22A D-35037 Marburg Germany

8. Auflage Januar 2018 (1. Auflage Juli 2011) Eigenverlag. Marburg. Alle Rechte vorbehalten.

Sie können das Praxisbuch als PDF gratis herunterladen: **[www.audiotranskription.de/praxisbuch](http://www.audiotranskription.de/praxisbuch?utm_source=PDF-Praxisbuch&utm_medium=Textlink&utm_campaign=Verweis-auf-Praxisbuch)** Eine Verbreitung über andere Server ist nicht gestattet.

#### **Umschlaggestaltung:**

Lars Zimmermann, ARTWORX

ISBN 978-3-8185-0489-2

# **Inhalt**

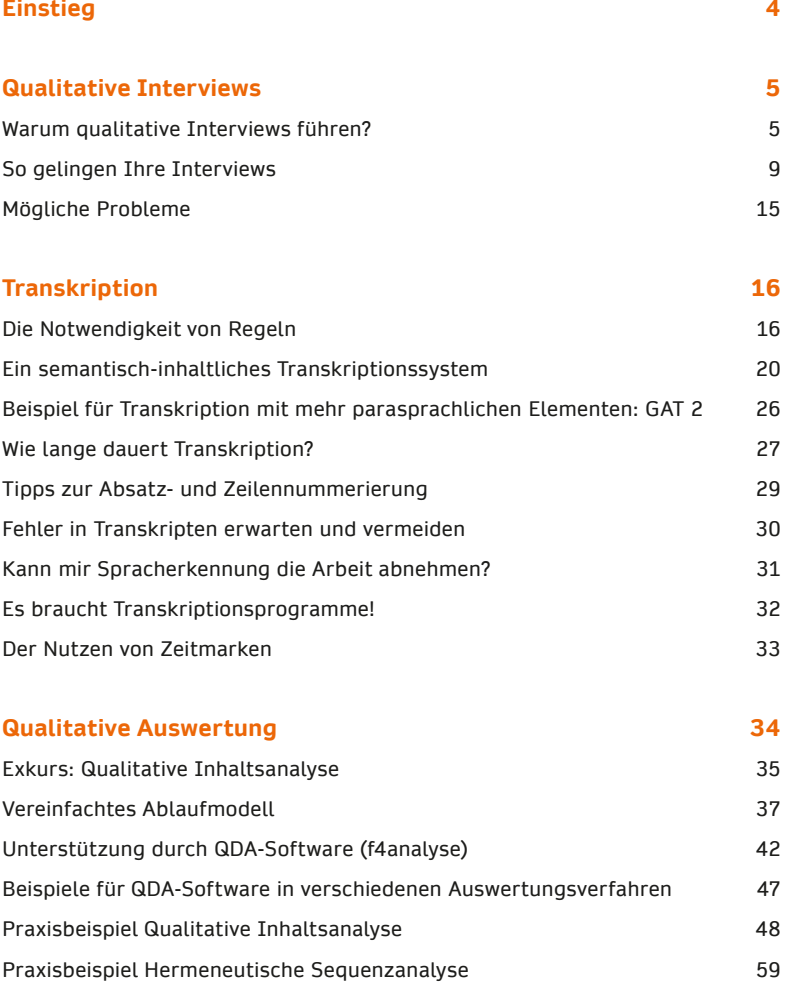

### **[Literatur](#page-66-0) [67](#page-66-0)**

# <span id="page-3-0"></span>**Einstieg**

Dieses Praxisbuch ist für all diejenigen gedacht, die eine erste Orientierung suchen in den Fragen "Wie transkribiere ich eigentlich?" und "Wie mache ich eigentlich eine qualitative Analyse?".

Über eine reine Einführung in die Transkription in der ersten Auflage hinaus hat sich das Buch mittlerweile deutlich weiter entwickelt zu einem Überblick über die mögliche Gestaltung eines qualitativen Forschungsprojektes. Diese Auflage gibt einen Einblick in die Interviewführung, Transkription, Analyse des Datenmaterials und in die Nutzung der QDA-Software f4analyse.

Ganz bewusst sparen wir uns einen umfassenden Überblick über alternative qualitative Zugänge. Stattdessen zeigen wir hier einen konkreten (inhaltsanalytisch orientierten) Zugang, auf dessen Basis Sie sich dann weiter in das Thema der qualitativen Analyse vertiefen können.

Aber nun nichts wie ran ans Thema. Wir wünschen viel Freude bei Ihren Interviews und der Transkription sowie spannende Erkenntnisse für Ihre Forschungsvorhaben.

**Thorsten Pehl und Thorsten Dresing, Marburg, im Oktober 2017**

# <span id="page-4-0"></span>**Qualitative Interviews**

# **Warum qualitative Interviews führen?**

Legen Sie dieses Buch lieber gleich zur Seite, wenn Sie nur ein knappes Zeitbudget haben. "Quali" ist definitiv keine Abkürzungsstrategie für alle, denen "quanti" zu aufwendig ist. Die Planung, Durchführung, Transkription und Analyse qualitativer Interviews benötigt viel Zeit und Mühe. Kalkulieren Sie allein für die Vorbereitung, Erhebung und Transkription etwa das 10- bis 15-Fache der eigentlichen Interviewdauer. Der Zeitaufwand für die anschließende Analyse hängt von vielen Faktoren ab. KUCKARTZ et al. (2008) summieren am Beispiel einer einfachen, eher deskriptiven, qualitativen Studie ein Minimum von etwa der 60-fachen Zeit.<sup>1</sup> Für umfangreiche qualitative Studien wird also Studierenden schlicht die Zeit fehlen.

Warum um alles in der Welt sollte man sich also die Mühe machen, so viel Zeit zu investieren, um ein qualitatives Forschungsprojekt durchzuführen? Wäre es nicht viel zeitsparender, eine quantitative Erhebung mit einem Fragebogen zu einem gewünschten Forschungsthema zu machen?

Ja und nein Anhand von drei Argumentationssträngen zeigen wir Ihnen, wie und für welche Einsatzgebiete Sie von der qualitativen Analyse profitieren können. So können Sie abwägen, ob ein qualitatives Vorgehen zu Ihrer Forschungsfrage passt und ob Sie sich auf das spannende Abenteuer "gualitatives Interview"2 einlassen wollen.

<sup>1</sup> Vgl. KUCKARTZ, DRESING, RÄDIKER & STEFER (2008).

<sup>2</sup> Wir konzentrieren uns hier auf Interviews. Selbstverständlich gibt es eine Vielzahl anderer möglicher Materialarten (vgl. KUCKARTZ 2016, S. 13 ff.; BERNARD & RYAN 2010, S. 4**–**7).

#### **Neues erfahren und Ideen generieren**

Stellen Sie sich vor, Ihre wissenschaftliche "Baustelle" ist ein Themengebiet, zu dem nur wenig Vorwissen vorhanden ist. Es gibt vielleicht weder Theorien noch Modelle noch Fachbegriffe für das Phänomen. Sie müssen sich also zunächst ein erstes Bild vom Thema verschaffen. Hierzu bietet es sich an, Beteiligte, Zeitzeugen oder Experten erzählen zu lassen und aus diesen Informationen erste Beschreibungen, Theorien oder Hypothesen zu formulieren.

So arbeitete beispielsweise auch die ARBEITSGRUPPE AUMEISTER (1976). Über die Berufssituation von Referendaren war damals wenig bekannt. Durch die Gespräche mit den Referendaren kristallisierte sich ein markantes Thema heraus, das später als "Praxisschock" beschrieben wurde.

Diese Herangehensweise benötigte eine grundlegende Offenheit **–** oder sagen wir eher eine neugierige Erwartung gegenüber dem Forschungsgegenstand. Weniger die Vorüberlegungen und Hypothesen bestimmten den Verlauf der Auswertung, sondern ganz im Gegenteil: Ein wesentliches Merkmal qualitativer Interviews ist, dass sie zur Generierung von Hypothesen und Theorien beitragen.3

### **Bedeutungen, Sichtweisen und vielfältige Facetten**

Mit qualitativen Analysemethoden bearbeiten Sie Fragestellungen, die eher Handlungsstrategien, soziale Phänomene und Bedeutungskonstruktionen zum Thema haben. So etwa die Fragen: "Wie gehen Absolventen mit Arbeitslosigkeit um?" oder "Wie gestalten sich Problemlösungsprozesse arbeitsloser Absolventen?"

<sup>3</sup> Vgl. LAMNEK 2010, S. 80 f.

Weniger geht es dabei um die Beantwortung konkreter Merkmalsausprägungen wie beispielsweise: "Wie viele Absolventen sind arbeitslos?" oder "Wie viele Absolventen arbeiten später unterqualifiziert?"

Zugespitzt formuliert interessieren Sie Fragen, deren Beantwortung andere Strategien erfordern als eine Einordnung auf einer Skala. Für das Interview bedeutet dies, dass die Befragten sehr wahrscheinlich erst einmal ausholen müssen, überlegen, Hintergründe erläutern und selbst nach Erklärungen suchen. Viele spannende Antworten werden dabei wahrscheinlich eher "nebenbei", also gar nicht direkt auf Ihre Fragen hin, erzählt. So hat wahrscheinlich niemand aus der ARBEITSGRUPPE AUMEISTER (1976) direkt gefragt: "Haben Sie einen Praxisschock?"

Sie erfahren nicht nur, wie Ihre Interviewteilnehmer bestimmte Themen bewerten, sondern darüber hinaus wahrscheinlich auch, wie die Personen zu ihren Bewertungen kommen und welche Aspekte für die Befragten damit verbunden und bedeutsam sind. Interviewdaten liefern also nicht nur Antworten darauf, was ein Interviewpartner sagt, sondern auch, warum und wie er seine Motive, Annahmen und Argumentationsmuster ausdrückt. Durch das Interview wird es möglich zu erfahren, wie Personen ihre Geschichte erzählen, in welchen Kontext sie Bewertungen setzen. Kommunikationsstrukturen, Bedeutungskonstruktionen und Sinnzusammenhänge werden nachvollziehbar und analysierbar. Damit lassen sich auch Aspekte finden, die wahrscheinlich vorher gar nicht bedacht oder für unbedeutend gehalten wurden. Diese Strukturen, Kontexte und Zusammenhänge sind es, die Sie später beschreiben und damit zu einem theoretischen Konzept bündeln.

### **Kontext und Konsistenz**

Vielleicht kennen Sie die Tendenz, bei langen Fragebögen auch mal eine Antwort "einfach mal so", ohne viel Nachdenken, anzukreuzen. Es ist gut nachvollziehbar, dass man sich bei vorgegebenen Antwortmöglichkeiten eventuell nicht wiederfindet. Gegenüber einem Fragebogen nimmt man also eine andere inhaltliche Perspektive und Haltung ein als in einem offenen Gespräch. Mit einer Einstiegsfrage, wie "Erzähl doch mal ...", werden Gesprächspartner weiter ausholen und insgesamt stringenter erzählen. Auch besteht meist die Möglichkeit, konkret nachzufragen, um mehr über neue Details zu erfahren, die erst im Interviewverlauf auftauchen. Darüber hinaus können in einer Interviewsituation auch nonverbale Signale der Personen wahrgenommen werden. Lange Pausen und zögerliches Antworten beispielsweise ermöglichen häufig eine andere oder präzisere Deutung des Gesagten. Das alles hilft dabei, Fehlschlüsse und Missinterpretationen zu vermeiden und einen vertieften Einblick zu erhalten.

Sie möchten gerne noch mehr Argumente für ein qualitatives Vorgehen? Dann finden Sie bei KUCKARTZ et al. (2008, S. 66 ff.) eine Ausführung des Mehrwertes einer qualitativen Analyse.

# <span id="page-8-0"></span>**So gelingen Ihre Interviews**

Sie sind nun begierig darauf, qualitative Interviews zu führen? Die organisatorischen Vorarbeiten hierzu sind überschaubar: Sie wählen Interviewpartner aus, planen, vereinbaren Termine und besorgen das nötige technische Equipment, z.B. Rekorder. Aber welche Fragen stellen Sie? Und wie formulieren Sie diese? Und wie gestalten Sie die Interviewsituation? Beginnen wir hierzu etwas ausführlicher bei den Fragen, die Sie stellen könnten.

### **Gute Fragen stellen**

In qualitativen Interviews<sup>4</sup> haben die Fragen die Funktion, das Thema für die Gesprächspartner zu verdeutlichen und Erzählanreize zu setzen. Stellen Sie daher einfache Fragen. Eine Frage ist dann "einfach", wenn sie zum einen einfach verständlich ist, in einer Formulierung, die dem Alltag der Befragten entspricht, und zum anderen nur einen einzelnen Aspekt erfragt.

KRUSE (2014, S. 222) benennt einige sehr gute Aspekte, die dabei helfen, Fragen so zu formulieren, dass der Interviewpartner nicht einfach nur einsilbig mit "Ja" oder "Nein" antwortet, sondern animiert wird, ausführlich zu berichten. Unser Vorschlag: Erstellen Sie zunächst Ihre Fragen, schreiben Sie diese auf und prüfen sie dann kritisch mithilfe der folgenden Checkliste:

<sup>4</sup> Für die Wahl der methodisch passenden Interviewform empfehlen wir einen Blick auf LAMNEK (2010, S. 321 ff.). Hier findet sich ein sehr praxisnaher Überblick über die verschiedenen Arten und Besonderheiten von Interviews.

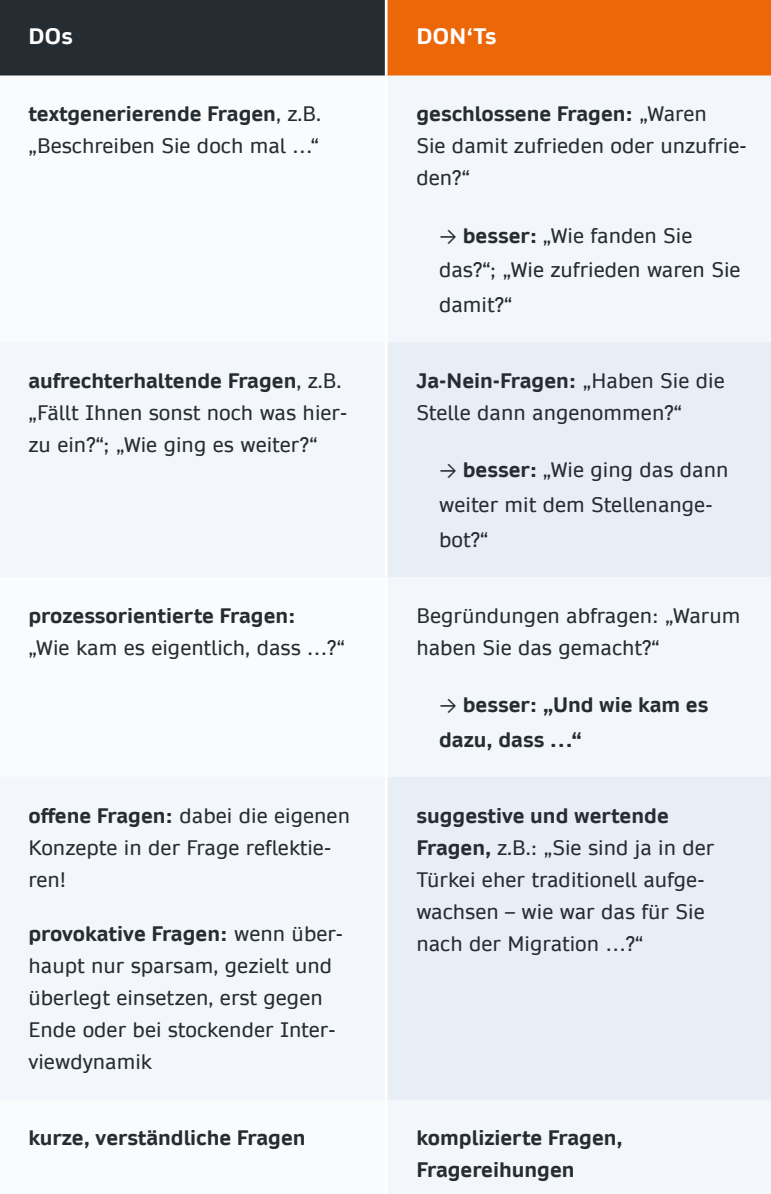

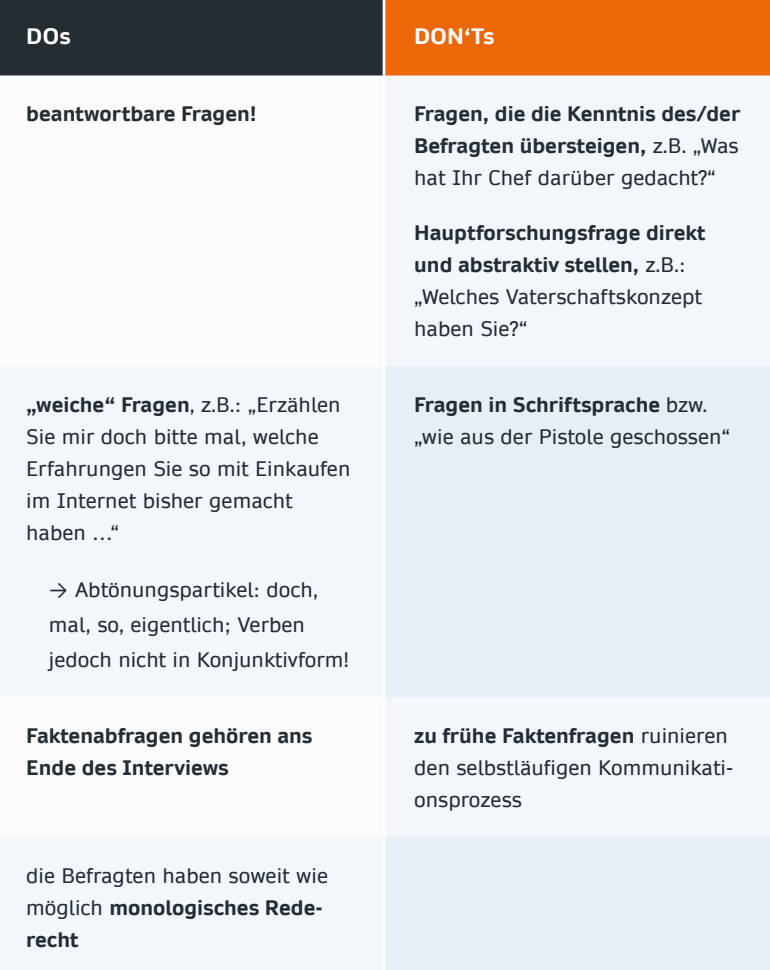

### **Interview üben**

Mithilfe Ihres Leitfadens haben Sie jetzt ein Gerüst für Ihr Interview. Aber wie kommt das bei einem Gegenüber an, das Ihre methodischen Vorüberlegungen nicht kennt? Können Sie die Fragen natürlich und flüssig stellen, ohne im Leitfaden zu "versinken"? Probeinterviews sind hilfreich, um zu prüfen, ob und wie Sie selbst und Ihre Gesprächspartner mit den Fragen und der Situation im Interview zurechtkommen. Planen Sie diese also ein, nehmen sie diese auf und überlegen Sie sich im Vorfeld einige Reflexionsfragen, die Sie mit Ihrem "Testkandidaten" später besprechen, z.B.: "Wie hast du dich gefühlt?", "Wo hättest du dir mehr Erläuterung gewünscht?".

### **Den Start meistern**

Die Grundlage für eine gute Gesprächsatmosphäre setzen Sie bereits bei der Kontaktaufnahme. Eine gute Möglichkeit, das Vertrauen Ihrer Gesprächspartner zu gewinnen, ist, Ihr Projekt transparent darzustellen. Hierzu gehört auch die Information, wie Sie mit den gewonnenen Daten umgehen. Geben Sie eine Vertraulichkeitserklärung ab, bei der Sie darlegen, wie Sie für die Anonymität und Vertraulichkeit der erhobenen Daten sorgen.

In der Eröffnungsphase des Interviews haben Sie dann die beste Chance, eine offene und freundliche Atmosphäre herzustellen. Erläutern Sie Ihrem Gegenüber den Anlass des Interviews und den Verlauf. Holen Sie ihn oder sie thematisch "mit ins Boot" und würdigen Sie die Bereitschaft, am Interview teilzunehmen. Erzählen Sie durchaus etwas zu Ihrem Thema, aber nichts zu konkreten Forschungsfragen oder Zwischenergebnissen.

Die Situation, mit fremden Menschen intensive Gespräche zu führen, ist für die meisten Menschen sehr ungewohnt. HOPF (2006) benennt sieben typische Probleme, die wir in sieben Handlungsanweisungen umgewandelt haben:

### **Handlungsempfehlungen**

- 1. Fragen Sie nur nach, wenn es Sie wirklich interessiert.
- 2. Vermeiden Sie dabei suggestive Fragen, gespiegelte Rückmeldungen oder Interpretationen.
- 3. Halten Sie sich zurück. Versetzen Sie sich in die Rolle eines/einer (seriösen) FernsehmoderatorIn. Ihre Aufgabe ist es, das Gespräch zu leiten, im Fokus des Interesses steht jedoch immer der Gast und seine Erzählung.
- 4. Bewerten und kommentieren Sie die Aussagen der Gesprächspartner nicht. Ein "Ach wie schlimm", mit dem man im Alltagsgespräch Empathie signalisiert, sollten Sie sich verkneifen. Signalisieren Sie Ihr Interesse stattdessen durch Kopfnicken, Bestätigungslaute oder neutrale Aussagen wie "Ich verstehe".
- 5. Lassen Sie den Gesprächspartner ausreden und scheuen Sie sich nicht vor stillen Momenten. Lassen Sie immer wieder viel Zeit verstreichen, damit auch zaghafte Ideen oder langsam entstehende Gedanken Gelegenheit haben, ausgedrückt zu werden.
- 6. Der Gesprächsleitfaden muss nicht zwingend chronologisch verfolgt werden. Folgen Sie lieber dem thematischen Verlauf Ihres Gesprächspartners, als an der Reihenfolge Ihrer Leitfragen festzuhalten.
- 7. Vermeiden Sie, Themen doppelt abzufragen. Wenn Fragen schon "zufällig" beantwortet wurden, müssen Sie die Frage nicht noch einmal vorlesen, nur weil sie auf Ihrem Leitfaden steht.

### **Aufnahmetechnik klären**

Zur späteren Analyse werden die Interviews in der Regel mit digitalen Aufnahmegeräten aufgezeichnet. Bei Einzelinterviews sind auch die Aufnahmen per Smartphone als Notlösung denkbar. Da Sie wahrscheinlich sehr viele Stunden mit diesem Material verbringen werden, empfehlen wir, hier auf eine klare und gute Aufnahme zu achten. Leichtes Knistern oder Fiepen ist beim kurzen Reinhören nicht störend, aber spätestens nach den ersten Stunden der Transkription.

Prüfen Sie vorab die technischen Funktionen und erstellen Sie Probeaufnahmen. Neben dem Gerät zur Tonaufzeichnung sollten Sie sich auch mit Zettel und Stift ausstatten. Sowohl um während des Gesprächs kurze Notizen machen zu können, als auch um erste Eindrücke direkt nach dem Gespräch festzuhalten.

### **Testberichte & Empfehlungen**

Einige Testberichte und Empfehlungen für digitale Aufnahmegeräte finden Sie auf

*[www.audiotranskription.de](http://www.audiotranskription.de/?utm_source=PDF-Praxisbuch&utm_medium=Banner&utm_campaign=Verweis-auf-Domain)*

### <span id="page-14-0"></span>**Mögliche Probleme**

Wenn Sie nun gut vorbereitet, mit Leitfaden und Technik ausgestattet, gespannt und voller Motivation Ihre ersten Interviews führen, können Sie mit einigen Problemen konfrontiert sein, die man auch bei bester Vorbereitung nicht ausschließen kann. Um Ihnen den Umgang damit zu erleichtern, finden Sie hier Hinweise zu zwei typischen Situationen, die Ihnen passieren könnten:

"Antwortverhalten sehr emotional": Es kann sein, dass die befragte Person auf Ihre Fragen mit besonderer Emotionalität reagiert. Hier gilt es zunächst gut zuzuhören, erzählen zu lassen. Lassen Sie sich dennoch die Freiheit, das Gespräch abzubrechen oder zu pausieren. Ihre Aufgabe ist es nicht, tiefgehende emotionale Probleme zu lösen. Sie dürfen sich daher in einer solchen Situation klar abgrenzen. Bleiben Sie sich Ihrer Rolle als WissenschaftlerIn bewusst. Ein Interview ist kein Coaching und schon gar kein therapeutisches Setting.

"Antwortverhalten zu viel oder zu wenig": Dezente Einflussnahme auf den Gesprächsverlauf gehört zu den grundsätzlichen Aufgaben der Interviewführung. Hierbei müssen Sie stets abwägen zwischen der thematischen Fokussierung und der Offenheit gegenüber der Erzählung. Sie dürfen Ihre Interviewpartner oder -partnerinnen durchaus unterbrechen, wenn die Erzählung zu sehr vom Thema abschweift. Formulierungen wie: "Wie war das mit XY, das interessiert mich besonders, können wir darauf zurückkommen?" ermöglichen es, wertschätzend auf Ihren Themenwunsch zurückzukommen. Andauernd zurückhaltendes Antwortverhalten kann auch ein Hinweis auf emotionale Aufgeladenheit sein. Thematisieren Sie dies ggf. als Metakommunikation, z.B. mit Formulierungen wie: "Sie wirken zurückhaltend, ich bin nicht sicher, ob das mit dem Thema zusammenhängt, können Sie etwas dazu sagen?" Dadurch können Sie beim Thema bleiben, ohne ihr Gegenüber zu einer Antwort zu drängen.

# <span id="page-15-0"></span>**Transkription**

# **Die Notwendigkeit von Regeln**

Transkription (lat. *transcribere* "umschreiben" ) bedeutet das Übertragen einer Audio- oder Videoaufnahme in eine schriftliche Form. Ein Transkript entsteht immer durch das schlichte Niederschreiben des Aufgenommenen von Hand. Meist handelt es sich dabei um Gespräche, Interviews oder Diktate.

Mündliche Aussagen sind flüchtig und die Erinnerungen an Gespräche oft lückenhaft. Ziel einer Transkription ist es, die Flüchtigkeit zu überwinden und der Erinnerung eine gute Stütze zu sein. In einem Transkript wird Gesprochenes schriftlich festgehalten und für anschließende Analysen zugänglich gemacht. Einerseits möchte man dabei das Gesprochene so detailgetreu und facettenreich wie möglich wiedergeben, um dem Leser einen möglichst guten Eindruck vom Gespräch oder eine gute Basis für die Rekonstruktion desselben zu geben. Andererseits bewirken zu viele Details und Informationen, dass ein Transkript nur schwer lesbar wird. Die Aspekte "Exaktheit" und "sinnvolle Umsetzbarkeit" liegen mitunter an entgegengesetzten Polen.

Das Verfahren der Transkription ist offensichtlich paradox: Mit dem Anspruch, einen mündlichen Diskurs zu repräsentieren, verfasst man einen Text, also ein statisches Schriftstück. Die Anfertigung eines Transkripts wird damit zu einem Dilemma zwischen realistischer Situationsnähe und praktikabler Präsentations-, ja eigentlich Kompressionsform. Die Schwierigkeit beim Transkribieren besteht also darin, diese Diskrepanz zu erkennen und bestmöglich gegenstandsangemessen zu bewältigen.

Jeder, der transkribiert oder mit Transkripten arbeitet, sollte sich im Vorfeld bewusst sein, dass eine Transkription nie die Gesprächssituation vollständig

festhalten kann. Dafür spielen während der Kommunikation zu viele Faktoren eine Rolle, die unmöglich alle erfasst werden können. Selbst ein Transkript, das sich sehr eng an der Lautsprache orientiert, "vergisst" beispielsweise nonverbale Aspekte wie Geruch, Raumsituation, zeitliche Verortung, Optik, Mimik und Gestik. Es muss eine Fokussierung auf bestimmte Aspekte stattfinden. Diese Aspekte variieren je nach Forschungsziel bzw. intendierter Verwendung des Transkripts und der konkreten Situation. Ein Beispiel: Man befragt einen Geschäftsführer, ob er denn im nächsten Jahr Stellen streichen werde, und er überlegt zehn Sekunden, schaut auf den Boden und sagt leise: "Nöö". Wenn im Transkript nun "Nein" steht, kommt man sehr wahrscheinlich zu einer anderen Deutung, als wenn die Pausenlänge und Gestik mit transkribiert worden wären.

In einfachen Transkripten finden sich neben den gesprochenen Beiträgen meist wenig Angaben zu para- und nonverbalen Ereignissen. Man liest in der Regel dort einen in Umgangssprache und Dialekt geglätteten Text. Hier liegt der Fokus auf einer guten Lesbarkeit, leichter Erlernbarkeit und nicht zu umfangreicher Umsetzungsdauer. Bei solchen Transkriptionsregeln liegt die Priorität auf dem semantischen Inhalt des Gesprächs. Bekannte Regelsysteme wie von KALLMEYER & SCHÜTZE (1976) und HOFFMANN-RIEM (1984)5 setzen hier an. Diese nicht mehr ganz jungen Regelvorschläge wurden 2008 von KUCKARTZ et al. unter Berücksichtigung der nun häufig genutzten computerunterstützten Textanalyse ergänzt und von uns in diesem Buch überarbeitet und erweitert.

Ein detailliertes Transkript nach umfangreicheren Regelsystemen ist dann nötig, wenn die folgende Analyse nicht nur den semantischen Inhalt eines Gesprächs betrachtet. Es wird dann beispielsweise genauer auf die Prosodie

<sup>5</sup> Einen ausführlichen Überblick über Transkriptionssysteme bieten DITTMAR (2004), KUCKARTZ (2008; 2010) und DRESING & PEHL (2017).

eingegangen und damit auf Tonhöhenverläufe, Nebenakzente, Lautstärke und Sprechgeschwindigkeit. Zum Teil wird Lautschrift genutzt (u.a. bei der Dialektforschung) oder es werden Zeichen für verschiedenste nichtsprachliche Phänomene verwendet.

### **Wie sieht das konkret im Vergleich aus?**

Hier zwei Auszüge aus Transkripten des gleichen Gesprächs, die mit verschiedenen Regeln erzeugt wurden:<sup>6</sup>

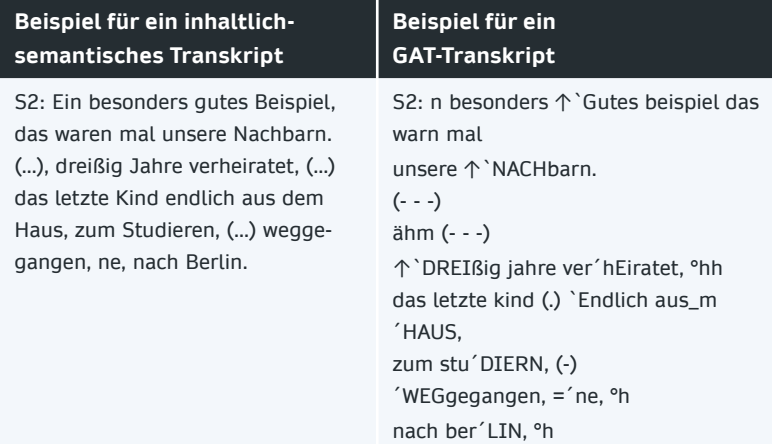

Wie Sie vielleicht bemerkt haben, lässt das semantisch-inhaltliche Transkript einen schnelleren Zugang zum Gesprächsinhalt zu. Es verzichtet auf genaue Details zur Aussprache und wird somit leichter lesbar. Das GAT-Transkript hingegen vermittelt durch die Wiedergabe der Umgangssprache und der Tonhöhenverläufe einen besseren Eindruck von Betonung und

<sup>6</sup> Auszug aus GAT-Feintranskript, http://www.mediensprache.net/de/medienanalyse/ transcription/gat/gat.pdf, S. 35 [Zugriff: 27.09.17].

Sprachrhythmus. Sprecher 2 wirkt in dem Auszug beispielsweise engagiert und interessiert durch die häufige Wiederholung von besonders betonten Silben. Dieser Aspekt wird im einfachen Transkript so nicht deutlich.

Die Entscheidung für eine Transkriptionsform wird anhand von Forschungsmethodik, Erkenntniserwartung und auch aus forschungspragmatischen Gründen getroffen. Bei der Erstellung von Transkripten sollte man also nicht "einfach so" loslegen. Die zentralen Fragen, die Sie sich vorab stellen und die Sie beantworten müssen, lauten: Wofür erstelle ich mein Transkript, also für welche Art von Analyse? Was genau soll deshalb aufgeschrieben werden? Ist es wichtig, eine besondere Betonung anzugeben? Müssen auch Dialekte so dastehen, wie sie gesprochen wurden? Und vieles mehr. Klare Regeln helfen nicht nur der wissenschaftlichen Nachvollziehbarkeit, sondern vor allem Ihnen sowohl beim Abtippen als auch beim späteren Lesen dabei, nicht den Faden und das Wort zu verlieren.

# <span id="page-19-0"></span>**Ein semantisch-inhaltliches Transkriptionssystem**

KUCKARTZ et al. formulieren "bewusst einfache und schnell erlernbare Transkriptionsregeln, die die Sprache deutlich , glätten' und den Fokus auf den (semantischen) Inhalt des Redebeitrages setzen" (2008, S. 27).

Dieses System haben wir für viele umfangreiche Forschungsprojekte eingesetzt, an denen jeweils mehrere Transkribierende gleichzeitig beteiligt waren.<sup>7</sup> Aus den Rückmeldungen der Transkribierenden, Lektoren und Forschenden aus Hunderten bearbeiteter Interviewstunden haben wir diese Regeln konkretisiert und um einige Hinweise erweitert, um die Einheitlichkeit der Transkripte zu gewährleisten und eine bessere Basis für die spätere Analyse zu bekommen.

### **Das Regelsystem besteht aus drei Teilen:**

- 1. Inhaltlich-semantische Transkription
- 2. Erweiterte inhaltlich-semantische Transkription
- 3. Hinweise zur einheitlichen Schreibweise

<sup>7</sup> Im Rahmen unseres Transkriptionsdienstes arbeiten wir mit 40 Schreibkräften für verschiedenste qualitative Forschungsprojekte zusammen und sammeln seit einigen Jahren unsere Erfahrungen daraus.

### **Inhaltlich-semantische Transkription**

- 1. Es wird wörtlich transkribiert, also nicht lautsprachlich oder zusammenfassend.
- 2. Wortverschleifungen werden an das Schriftdeutsch angenähert. "So 'n Buch" wird zu "so ein Buch" und "hamma" wird zu "haben wir". Die Satzform wird beibehalten, auch wenn sie syntaktische Fehler beinhaltet, z.B.: "Bin ich nach Kaufhaus gegangen."
- 3. Dialekte werden möglichst wortgenau ins Hochdeutsche übersetzt. Wenn keine eindeutige Übersetzung möglich ist, wird der Dialekt beibehalten, z.B.: "Ich gehe heuer auf das Oktoberfest".
- 4. Umgangssprachliche Partikeln wie "gell, gelle, ne" werden transkribiert.
- 5. Stottern wird geglättet bzw. ausgelassen, abgebrochene Wörter werden ignoriert. Wortdoppelungen werden nur erfasst, wenn sie als Stilmittel zur Betonung genutzt werden: "Das ist mir sehr, sehr wichtig."
- 6. Halbsätze, denen die Vollendung fehlt, werden mit dem Abbruchzeichen "/" gekennzeichnet.
- 7. Interpunktion wird zugunsten der Lesbarkeit geglättet, das heißt, bei kurzem Senken der Stimme oder nicht eindeutiger Betonung wird eher ein Punkt als ein Komma gesetzt. Sinneinheiten sollten beibehalten werden.
- 8. Rezeptionssignale wie "hm, aha, ja, genau", die den Redefluss der anderen Person nicht unterbrechen, werden nicht transkribiert. Sie werden dann transkribiert, wenn sie als direkte Antwort auf eine Frage genannt werden.
- 9. Pausen ab ca. 3 Sekunden werden durch ( …) markiert.
- 10. Besonders betonte Wörter oder Äußerungen werden durch VERSALIEN gekennzeichnet.
- 11. Jeder Sprecherbeitrag erhält eigene Absätze. Zwischen den Sprechern gibt es eine freie, leere Zeile. Auch kurze Einwürfe werden in einem separaten Absatz transkribiert. Mindestens am Ende eines Absatzes werden Zeitmarken eingefügt.
- 12. Emotionale nonverbale Äußerungen der befragten Person und des Interviewers, welche die Aussage unterstützen oder verdeutlichen (wie lachen oder seufzen), werden beim Einsatz in Klammern notiert.
- 13. Unverständliche Wörter werden mit "(unv.)" gekennzeichnet. Längere unverständliche Passagen werden möglichst mit der Ursache versehen: "(unv., Mikrofon rauscht)". Vermutet man einen Wortlaut, wird die Passage mit einem Fragezeichen in Klammern gesetzt, z.B. "(Axt?)". Unverständliche Stellen werden mit einer Zeitmarke versehen, wenn innerhalb von einer Minute keine weitere Zeitmarke gesetzt ist.
- 14. Die interviewende Person wird durch ein "I:", die befragte Person durch ein "B:" gekennzeichnet. Bei mehreren Interviewpartnern (z.B. Gruppendiskussion) wird dem Kürzel "B" eine entsprechende Kennnummer oder ein Name zugeordnet ("B1:", "Peter:").
- 15. Das Transkript wird als Rich Text Format (RTF-Datei) gespeichert. Die Benennung der Datei erfolgt entsprechend dem Mediendateinamen (ohne Endung wav, mp3), beispielsweise: Interview\_04022011.rtf oder Interview\_schmitt.rtf.

Wenn Sie auch Zögern, Wortfindungshemmungen und gleichzeitige Rede erfassen möchten, können Sie mit den folgenden Ergänzungen eine entsprechende Vertiefung der Darstellung erreichen.

#### **Erweiterte inhaltlich-semantische Transkription:**

- 1. Wort- und Satzabbrüche werden mit "/" markiert: "Ich habe mir aber Sor/ Gedanken gemacht." Wortdoppelungen werden immer notiert.
- 2. Pausen werden je nach Länge durch Auslassungspunkte in Klammern markiert. Hierbei steht "(.)" für circa eine Sekunde, "(..)" für circa zwei Sekunden, "(...)" für circa drei Sekunden und "(Zahl)" für mehr als drei Sekunden.
- 3. Rezeptionssignale und Fülllaute aller Personen ("hm. ja, aha, ähm" etc.) werden transkribiert. Ausnahme: Backchanneling der interviewenden Person, während eine andere Person spricht, wird nicht transkribiert, solange der Redefluss dadurch nicht unterbrochen wird.
- 4. Nach der Partikel "hm" wird eine Beschreibung der Betonung in Klammern festgehalten. Zu nutzen sind: bejahend, verneinend, nachdenkend, fragend, wohlfühlend, z.B. "hm (bejahend)".
- 5. Sprecherüberlappungen werden mit "//" gekennzeichnet. Bei Beginn des Einwurfes folgt ein "//". Der Text, der gleichzeitig gesprochen wird, liegt dann innerhalb dieser "//" und der Einwurf der anderen Person steht in einer separaten Zeile und ist ebenfalls mit "//" gekennzeichnet.
- 6. Mehrere Fülllaute hintereinander werden ohne Satzzeichen dazwischen getippt (z.B. "ähm ähm ähm also da sind wir ...").

### **Hinweise zur einheitlichen Schreibweise**

Diese Punkte betreffen eher die Schreibweise und helfen, bei mehreren Transkribierenden einen einheitlichen Stil zu erhalten.

- 1. Die Partikeln "hm" werden unabhängig von der Betonung immer "hm" geschrieben (nicht: "hhhhm", "mhm", "hmh").
- 2. Zögerungslaute werden immer "ähm" geschrieben (nicht: "äm", "ehm", "öhm").
- 3. (Maß-)Einheiten werden ausgeschrieben, z.B. Euro, Prozent, Meter.
- 4. Gesprochene Zeichen werden ausgeschrieben, z.B. "ät", "Paragraf".
- 5. Abkürzungen werden nur getippt, wenn sie explizit so gesprochen wurden ("etc." wird nur getippt bei gesprochenem "e te ce").
- 6. Wird in der Aufnahme wörtliche Rede zitiert, wird das Zitat in Anführungszeichen gesetzt: "Und ich sagte dann , Na, dann schauen wir mal".
- 7. Wortverkürzungen wie "runtergehen" statt "heruntergehen" oder "mal" statt "einmal" werden genauso geschrieben, wie sie gesprochen werden.
- 8. Englische Begriffe werden nach deutschen Rechtschreibregeln in Großund Kleinschreibung behandelt.
- 9. Personalpronomen der zweiten Person (du und ihr) werden kleingeschrieben, die Personalpronomen der Höflichkeitsform (Sie und Ihnen) werden großgeschrieben.
- 10. Auch Redewendungen/Idiome werden wörtlich wiedergegeben, z.B. "übers Ohr hauen" (statt: über das Ohr hauen).
- 11. Einzelbuchstaben werden immer großgeschrieben, z.B. "wie Vogel mit V".
- 12. Werden Aufzählungen mit Buchstaben gesprochen, wird ein großer Buchstabe ohne Klammer geschrieben, z.B. "und wir haben A keine Zeit und B kein Geld."
- 13. Zahlen werden wie folgt dargestellt:
	- a. Zahlen null bis zwölf im Fließtext als Wörter, größere in Ziffern.
	- b. Auch weitere Zahlen mit kurzen Namen schreibt man aus, vor allem runde: zwanzig, hundert, dreitausend.
	- c. Dezimalzahlen und mathematische Gleichungen sind stets in Ziffern zu schreiben. Also: " $4 + 5 = 9$ " und " $3.5$ ".
	- d. Bei nur ungefähr gemeinten Zahlenangaben schreibt man den Zahlennamen, bei exakt gemeinten die Ziffernform. Also: "Die fünfzig Millionen Euro Staatshilfe".
	- e. Wo feste Konventionen zugunsten einer Schreibweise herrschen, befolgt man diese. Hausnummern, Seitenzahlen, Telefonnummern, Kontonummern, Datum oder Ähnliches werden nie ausgeschrieben. Also: "auf Seite 11" und "Am Markt 3".

### <span id="page-25-0"></span>**Beispieltranskript mit inhaltlich-semantischem Regelsystem**

**I:** Also planen Sie Entlassungen? #00:32:02-0#

**B:** ähm ( …) also (husten) nein. Wir werden //die Ausga- #00:36:03-4#

**I:** Ja ja, seit drei// Jahren haben Sie aber diese diese (Versprechen?) gemacht. #00:37:43-2#

**B:** (lachen) jetzt fangen Sie DAMIT wieder an. #00:38:23-1#

# **Beispiel für Transkription mit mehr parasprachlichen Elementen: GAT 2**

Im Gegensatz zum inhaltlich-semantischen Transkriptionssystem aus dem vorherigen Kapitel wird in den komplexeren Systemen ein zusätzlicher Fokus darauf gelegt, wie etwas gesagt wurde. So wird eine qualitative Analyse der phonetischen und phonologischen Eigenschaften des Gesprochenen möglich. Hauptsächlicher Unterschied ist die Erfassung der Intonation (Betonung), sekundengenauer Pausen, Sprechüberlappungen, Wortabbrüche und -verschleifungen und natürlich die exakte Darstellung des Gesprochenen inklusive möglicher Dialekte.

Ein gerade im deutschsprachigen Raum häufig genutztes System ist dabei GAT, das Gesprächsanalytische Transkriptionssystem (vgl. DITTMAR 2004, S. 150–164) bzw. die 2009 veröffentlichte Weiterentwicklung GAT 2 (vgl. SELTING et al. 2009 S. 353–402). Das System ermöglicht eine feinere Abstufung nach dem Zwiebelprinzip. Ein rudimentäres Minimaltranskript wird gefolgt vom Basistranskript und kann dann je nach Bedarf der Untersuchung zum Feintranskript ausgebaut werden.

<span id="page-26-0"></span>An der Uni Freiburg wurde ein umfangreiches Online-Tutorial für GAT 2 entwickelt, das den Einstieg in dieses System erleichtert: http://paul.igl. uni-freiburg.de/GAT-TO/. Das Regelsystem kann dort anhand von Beispielen und aufeinander aufbauenden Texten gelernt werden.

### **Beispiel für GAT-Basistranskript8 :**

26 S2: un:d: bei !JE!der gelegenheit hat er die poliZEI gerufen, 27 und sich mit den NACHbarn ange [legt,=ne, ](1.2) 28 S1: [phhh hohoho]

### **Wie lange dauert Transkription?**

Unterschätzen Sie keinesfalls die Zeit, die man für eine Transkription aufwenden muss. Oft ist nicht bewusst, dass die Verschriftung eines Interviews mitunter Tage dauern kann. So gerät leicht der fragile Zeitplan einer Qualifikationsarbeit in Gefahr.

Die Transkriptionsdauer ist abhängig von der Tippgeschwindigkeit und der Komplexität des ausgewählten Transkriptionssystems. Dabei lässt sich schwer ein pauschaler Wert benennen, aber doch ein verlässlicher Bereich, innerhalb dessen man planen muss. Die von uns schnellste gemessene Transkriptionsgeschwindigkeit lag bei etwa 1 zu 3. Das heißt, für eine Stunde Interview wurden etwa drei Stunden Zeit für die Transkription benötigt. Diese Person schaffte das Rekordtempo aber nur, weil sie lediglich eine Stunde tippte, keinen zweiten Korrekturdurchgang durch das Material vornahm und einfache Regeln für die Abschrift nutzte. Nach unseren Erfahrungen sollte man bei der Zeitplanung

für einfache Regelsysteme vom 5- bis 10-Fachen der Interviewdauer als Transkriptionszeit inklusive Korrekturlesen ausgehen (vgl. DRESING & PEHL 2010, S. 726).

Ein deutlich größerer Zeitumfang kommt bei komplexen Transkriptionsregeln zustande. Bei einer Transkription nach GAT 2-Basistranskript kann bei entsprechender Übung eine Stunde Material in 18 Stunden transkribiert werden. In der Literatur finden sich sogar Angaben von 30 bis 60 Stunden Arbeitszeit pro Stunde Material (vgl. EHLICH & REEDE 1994, S. 4, LANGE 2008, S. 48). Auch eine schlechte Aufnahmequalität beeinflusst die Bearbeitungszeit leider immens.

Das Abschreiben von verbalen Daten ist also ein zeitaufwendiger Arbeitsprozess. Um möglichst rasch die Transkription zu bewerkstelligen, hat es sich als nützlich erwiesen, Transkriptionsprogramme zu nutzen und nicht mit der Maus, sondern mit Tastenkombinationen zu arbeiten. Mit Fußschalter geht es noch einmal schneller. Und bedenken Sie: Pausen sind nötig. Es klingt banal, aber man kann nicht 8 Stunden am Stück konzentriert und präzise transkribieren. Bewährt hat sich die für Computerarbeitsplätze empfohlene Pausenfrequenz von mindestens 5 bis 10 Minuten Pause pro Stunde Bildschirmarbeit. Mehr als 6 Stunden Transkription pro Tag sind also nicht realistisch möglich, ohne die Fehlerrate über das übliche Maß hinaus zu vergrößern.

Rechenbeispiel: Für 10 Interviews mit einer Dauer von einer Stunde sollten Sie also bei einem einfachen Regelsystem von rund 50 bis 100 Arbeitsstunden ausgehen. Dies entspricht bei 4 bis 6 Stunden täglicher Transkription 2 bis 4 Wochen Dauer – ein ganzer Monat! Bei einer nur dreimonatigen Bachelorarbeit ein ziemlich dicker Batzen.

# <span id="page-28-0"></span>**Tipps zur Absatz- und Zeilennummerierung**

- 1. Die Nummerierung von Absätzen oder Zeilen hilft bei der späteren Zitation von Fundstellen oder auch bei der Kommunikation über den Text ("Schau mal in Absatz fünf, das ist doch spannend ..."). Für inhaltsanalytische Arbeiten wird vielfach eine Absatznummerierung verwendet, da diese auch in Analysesoftware genutzt wird. Gesprächsanalytische Verfahren nutzen eher eine Zeilennummerierung.
- 2. Bei der Nutzung von Analysesoftware wie etwa f4analyse oder MAXQDA ist es üblich, mit Absatznummern zu arbeiten. Diese werden automatisch von den Programmen eingefügt und müssen im Transkript nicht enthalten sein.
- 3. Sollten Sie mit Word arbeiten, können Sie auch dort Absatznummern erzeugen. Markieren Sie den ganzen Text und klicken Sie auf das Nummerierungssymbol. Schon sind passende Absatzzahlen als Nummerierung da.
- 4. Auch Zeilennummern können später in Word hinzugefügt werden. Öffnen Sie das Transkript in Word (ab 2013) und wählen Sie in dem Menübefehl "Layout" das gewünschte Zeilennummernformat.
- 5. Sollten Sie mit Analysesoftware und somit Absatznummern arbeiten, empfiehlt es sich, bei langen narrativen Passagen regelmäßig einen Absatz einzufügen. Ansonsten werden Zitationen sehr schlecht nachvollziehbar.

## <span id="page-29-0"></span>**Fehler in Transkripten erwarten und vermeiden**

Jedes Transkript enthält nach dem ersten Durchgang Fehler. Diese prüfen und korrigieren Sie üblicherweise mit einem zweiten Durchgang, bei dem Sie lesen und gleichzeitig das Interview erneut anhören. Erstaunlicherweise sind die wenigsten Fehler reine Rechtschreibfehler. Häufig werden Wörter ausgelassen, ersetzt oder hinzugefügt. Das hängt mit der natürlichen Tendenz zusammen, beim Zuhören die Aussagen des Gegenübers "mitzudenken" und dabei Unstimmigkeiten oder Lücken zu ergänzen. Das hilft in der Regel beim Verständnis. Die unbewusste Korrektur führt jedoch häufig zur Verfälschung der Originalaussage, denn schon kleine Differenzen können zu einer Sinnverfälschung der ursprünglichen Aussage führen. So tippte zum Beispiel ein Transkribient für ihn unbemerkt "Trauergremium" statt "Dreiergremium" (ob das mit der Transkriptionsarbeit zusammenhing?). Isabella CHIARI (2006) zeigt, dass bei untrainierten Transkribierenden in nahezu jedem Absatz ein Fehler entsteht. Etwa 37 Prozent dieser Fehler führen zu einer semantischen Verfälschung der Aussage.

Daher ist es sehr ratsam, das fertige Transkript mindestens einmal, besser mehrfach zu lesen bzw. durch eine zweite Person (Vier-Augen-Prinzip) Korrektur lesen zu lassen. So werden verlässlich die meisten Fehler aufgespürt. Wenn das nicht möglich ist, sollte mit etwas zeitlichem Abstand der Text von Ihnen selbst noch einmal Korrektur gelesen werden.

# <span id="page-30-0"></span>**Kann mir Spracherkennung die Arbeit abnehmen?**

Leider, leider ... es geht noch nicht. Spracherkennungssoftware ist für die Verschriftlichung von Interviewaufnahmen momentan noch völlig ungeeignet. Wir testen dies stets mit aktuellsten Versionen. Eine automatische Erkennung von Interviews oder Gruppengesprächen ist mit der zurzeit verfügbaren Software absolut unmöglich. Die Situation wird zusätzlich dadurch erschwert, dass in Interviewsituationen ja auch durchaus mit Dialekt oder Umgangssprache gesprochen wird, welche Spracherkennungsprogramme in keiner Weise erkennen können. Ebenso werden Stimmungen und Pausen nicht registriert.

Die einzige Chance, Spracherkennung für die Transkription eines Interviews zu nutzen, besteht darin, das Programm auf die eigene Stimme zu trainieren, sich selbst das Interview anzuhören und dabei gleichzeitig nachzusprechen. Man sitzt also mit Kopfhörer und Mikrofon vor dem Computer und spricht das ganze Interview komplett nach. Aber auch dann und selbst für Personen, die lediglich mit einem sehr langsamen "Zwei-Finger-Suchsystem" tippen (unter 100 Zeichen pro Minute), bietet dieses Verfahren keine zeitliche Verbesserung, da die Nachkorrekturzeit die geringen Zeitvorteile gleich wieder vernichtet. In unseren Tests war Spracherkennung selbst über diesen Weg dem normalen Transkribieren unterlegen. 9

<sup>9</sup> Siehe DRESING, PEHL & LOMBARDO (2008).

### <span id="page-31-0"></span>**Es braucht Transkriptionsprogramme!**

Kann Software vielleicht dennoch die Transkription unterstützen? Was liegt näher, als dabei zunächst an ein Musikabspielprogramm und Word zu denken? Leider eignen sich der bekannte Windows Media Player, iTunes oder andere Musik-Player nicht für die Transkription. Ihnen fehlen wesentliche Funktionen, die den Prozess des Transkribierens unterstützen und verkürzen. Diese sind vor allem: die Verlangsamung der Abspielgeschwindigkeit ohne Tonhöhenänderung, das automatisch kurze Rückspulintervall beim Pausieren (so hört man nach einer Pause noch einmal die letzten zwei bis drei Worte wieder), Zeitmarken, Textbausteine und schließlich die Steuerung per Tasten oder Fußschalter.

Solche Transkriptionsprogramme gab es zu unserer Doktorandenzeit 2004 noch nicht. Daher haben wir damals, für unsere eigenen Interviews leider zu spät, ein solches Programm entwickelt: f4transkript. Mittlerweile zählt f4transkript mit über 600.000 Downloads zu den bekanntesten Transkriptionsprogrammen. Für Mac-Nutzer haben wir die Version f5transkript entwickelt. Beide Programme werden von uns kontinuierlich weiterentwickelt und unter **[www.audiotranskription.de](http://www.audiotranskription.de/?utm_source=PDF-Praxisbuch&utm_medium=Artikel&utm_campaign=Verweis-auf-Domain)** zur Verfügung gestellt.

f4transkript und f5transkript unterstützen Sie bei der Transkription, also dem eigenhändigen Abtippen von Gesprächssituationen aus Audio- oder Videoaufnahmen. Sie erleichtern die Arbeit durch die Verlangsamung der Abspielgeschwindigkeit (ohne Tonhöhenänderung), die Steuerung mit der Taste F4 bzw. F5 (daher der Name der Programme) und einen automatischen kurzen Rücksprung beim Pausieren. Zeitmarken können automatisch oder per Tastenkürzel eingefügt werden, häufig genutzte Wörter oder Zeichen hinterlegen Sie als Textbausteine. Das in f4- oder f5transkript erzeugte Transkript wird nach Ende der Tipparbeit inklusive Zeitmarken als typische Worddatei im RTF-Format abgespeichert.

# <span id="page-32-0"></span>**Der Nutzen von Zeitmarken**

Zeitmarken haben wir eben schon kurz erwähnt. Ihr Potenzial ist so besonders, dass wir noch einmal explizit darauf eingehen möchten. Zeitmarken sind zunächst ganz einfache Zahlenangaben zur jeweiligen Position in der Audio- oder Videospur. In f4- und f5transkript kann man sie zudem direkt anklicken und die passende Stelle wird vorgespielt.

Durch Zeitmarken können Sie also auch viel später im Analyseprozess das Transkript noch mit der Originalaufnahme vergleichen. So kann man mögliche Fehler im Transkript aufdecken und Fragen zur Betonung oder semantische Unklarheiten schnell überprüfen. Das Schöne daran ist, dass dies auch in einigen Analyseprogrammen funktioniert, mit denen im Anschluss die Auswertung durchgeführt wird. So kann das unkomplizierte Heranziehen der Originalpassage wertvolle und fundierte Hinweise für die Interpretation liefern.

# <span id="page-33-0"></span>**Qualitative Auswertung**

**Ihre Interviews sind erfolgreich geführt und liegen nun als Dokumente vor, die Sie jetzt auswerten möchten. Aber wie gehen Sie dabei vor? Wie bekommen Sie Informationen aus Ihrem Datenmaterial?** 

Es gibt leider keine einfache und eindeutige Antwort darauf, denn es existieren dutzende verschiedene Ansätze, wie man das vorliegende Material lesen, verstehen, deuten und beschreiben könnte. Die in der Methodenliteratur vorgeschlagenen Wege reichen vom einfachen Zählen von Worthäufigkeiten (wer sagt häufiger "ich") über die Filterung und Verdichtung von Themen oder Identifizierung theoretischer Konzepte bis hin zur mikrosprachlichen Feinanalyse oder hermeneutischen Auslegung.

Jede Methodik hat eine eigene "Brille" in Form eines eigenen Erkenntnisinteresses. Damit verbunden sind unterschiedliche Vorstellungen davon, welche Informationen ein Text liefern kann und welches Vorgehen zur Bearbeitung nötig ist. Für Sie geht es an dieser Stelle darum, einen möglichst gegenstandsangemessenen, also zu Ihrer Forschungsfrage, dem Vorgehen und Material passenden Ansatz zu wählen. Falls Sie diesbezüglich noch unsicher sind, sollten Sie geeignete Methodenliteratur heranziehen und sich darin einlesen. Einen guten Überblick bieten FLICK; KARDORFF & STEINKE (2005) und LAMNEK (2010). Dennoch fällt die Auswahl einer geeigneten Methode ausschließlich aufgrund solcher Lehrbücher in der Tat schwer. Hier hilft für den Einstieg häufig eher der Rat einer erfahrenen Person, z.B. BetreuerIn oder DozentIn.

Eines dieser vielen Verfahren ist die qualitative Inhaltsanalyse. Sie gehört sicher zu den "einfacher" zu lesenden Ansätzen und ist im deutschsprachigen Raum sehr bekannt. Mit ihr verdichten und strukturieren Sie zunächst <span id="page-34-0"></span>den vorhandenen Inhalt, um dann das Material zusammenzufassen oder auf Besonderheiten, Unterschiede und Zusammenhänge hin zu untersuchen.

**Wir zeigen Ihnen in groben Zügen, wie eine solche qualitative Inhaltsanalyse ablaufen könnte und was es dabei zu beachten gilt.**

### **Exkurs: Qualitative Inhaltsanalyse**

Im Grunde genommen und stark vereinfacht kennt jeder das Prinzip einer Inhaltsanalyse aus dem Alltag, auch wenn wir es dort nicht wissenschaftlich systematisch anwenden. Wenn Sie z.B. herausfinden wollen, wie sich Ihre Lieblingsmannschaft im letzten Spiel geschlagen hat, dann nehmen Sie aus einer Vielzahl von möglichen Medien eine Auswahl vor, um geeignete Informationen zu erhalten. Sie wählen also eine bestimmte Internetquelle oder gezielt den Sportteil und legen das Feuilleton beiseite (Sampling/Materialauswahl). Sie haben bestimmte Aspekte, für die Sie sich interessieren, wie z.B. Tabellenplatz, erzielte Punkte/Treffer … (Bildung von Kategorien), und sehen nun Ihre Quellen durch, um Informationen zu diesen Fragen zu finden (Codieren/Identifizieren von bedeutungsvollen Textstellen).

Ganz allgemein lässt sich die qualitative Inhaltsanalyse also als ein Verfahren zur systematischen und zusammenfassenden Beschreibung von Datenmaterial durch Zuordnung von relevanten Dateneinheiten in Kategorien mit relevanten Bedeutungsaspekten definieren (SCHREIER 2014). Welche Bedeutungsaspekte und Kategorien dabei als "relevant" gelten, wird durch Ihre Forschungsfrage und Ihr Forschungsinteresse beeinflusst. Das Identifizieren von relevanten Textstellen ermöglicht Ihnen einen Überblick über das Material und Sie können z.B. Ihren KollegInnen über das letzte Spiel Ihrer Lieblingsmannschaft verdichtet berichten.

Eine "qualitative" Inhaltsanalyse wird über dieses erste, eher deskriptive Ergebnis hinausgehen. Beispielsweise könnten Sie sich nach der Fußballlektüre auch fragen, wie es zu diesem Ergebnis gekommen ist. So würde ein ausführlicherer Blick in die Zeitung vielleicht verraten, dass die meisten Topspielerinnen im Frauenfußball überhaupt nicht mit von der Partie waren und dass gerade eine Grippewelle grassiert, und in einer anderen Illustrierten würde beschrieben, dass die ständig patzende Stürmerin gerade erst von einer langen Verletzungspause zurückgekehrt ist. So gelangen Sie in Ihrem Ergebnisteil über die rein deskriptive Darstellung hinaus zu einer Diskussion der Erkenntnisse im Kontext weiterer Informationen, die Sie heranziehen. Dafür ist es hilfreich bis notwendig, nicht nur selektiv nach vorher überlegten Kriterien, wie z.B. Tordifferenzen, zu suchen, sondern im Material offen nach weiteren möglichen, bedeutungsvollen Aspekten Ausschau zu halten. In der Methodenliteratur bezeichnet man dies als "Offenheit dem Material gegenüber".

Wie geht nun eine Inhaltsanalyse? Leider – und das macht den Einstieg spannend, aber nicht gerade leichter – gibt es nicht "die" qualitative Inhaltsanalyse. Unter dem Namen "qualitative Inhaltsanalyse" lassen sich verschiedene Ansätze ausmachen. Hinsichtlich einer qualitativen Inhaltsanalyse gilt Philipp MAYRING (2012) mit seinem Ansatz als ein Pionier im deutschsprachigen Raum. Anknüpfend an die Überlegungen von Jürgen RITSERT (1972) zu einer "ideologiekritischen Inhaltsanalyse" stellte MAYRING seit Anfang der 1980er Jahre erste Studien an. Dafür hat er das quantitativ-medienwissenschaftliche Verfahren mit qualitativen Regeln und Kriterien "angereichert" und ausgebaut. Erst in jüngster Zeit wurde das Verfahren von MAYRING in explizit eigenen Ansätzen weiterentwickelt. Udo KUCKARTZ (2016) stellt einen anderen Ansatz vor, welcher durch die möglichst offene "initiierende Textarbeit" ein weiteres qualitatives Element einführt. Margrit SCHREIER (2012) spricht sich für ein modulares Verfahren im Sinne eines "Werkzeugkastens" aus. Daneben haben auch Jochen GLÄSER und Grit LAUDEL (2005) eine Variante der Inhaltsanalyse entwickelt, deren Hauptmerkmal die vorherige Aufbereitung des Materials durch sogenannte Extraktion darstellt.
# **Vereinfachtes Ablaufmodell**

**Also gut: Qualitative Analyse geht, ganz grob, in etwa so: Abtippen – Lesen und Entdecken – Strukturieren – Zusammenfassen und Beschreiben.**

### **Abtippen – schreibe, was du hörst.**

Dieser Arbeitsschritt wird bei den erwähnten Autoren nur beiläufig erwähnt. Doch selbstverständlich ist wichtig, dass die Transkriptionen genau die Informationen enthalten, die für Ihre Forschungsfrage entscheidend sind. In diesem Handbuch haben wir weiter vorne die Transkription bereits ausführlich besprochen. Zusammengefasst beinhaltet dieser Schritt, dass Sie Ihr Transkriptionsregelsystem gegenstandsangemessen gewählt haben, es kennen und anwenden können. Nach der Transkription liegen die fertigen Texte als RTF-Datei vor.

## **Lesen und Entdecken – markiere relevante Textstellen und kommentiere diese.**

Lesen Sie das fertige Transkript nun Zeile für Zeile durch. Behalten Sie dabei stets Ihre Forschungsfrage gegenwärtig im Auge und beziehen Sie sich immer wieder beim Lesen der Inhalte darauf. Schauen Sie, welche Textstellen einen Bezug zu Ihrer Forschungsfrage haben. Dies wird initiierende Textarbeit genannt. Auffälligkeiten des Textes, wichtige Fakten und spannende Textstellen halten Sie in Notizen – Memos – fest.

Memos sind zentral: Neben dem Strukturieren des Textmaterials (auf das leider manche die Inhaltsanalyse reduzieren) ist das Schreiben von Memos von Anfang an ein wichtiger Bestandteil der Analyse. In Memos sammeln Sie bereits während des Strukturierens des Materials wertvolle Ideen, Erkenntnisse und Beschreibungen, die Ihnen letztlich dann Material für den Ergebnisbericht liefern.

*"Writing is a vital part of your analysis. Writing is thinking. Writing is analysis... "* (GIBBS 2010)

## **Strukturieren – entwickle ein Ordnungssystem und sortiere passende Textstellen und Kommentare ein.**

Im nächsten Schritt geht es darum, Ihre Kommentare und markierten Textstellen zu strukturieren. Dies erreichen Sie mithilfe eines Codesystems, das sich in Haupt- und Untercodes gliedert. Sinntragende Textabschnitte werden den jeweils passenden Kategorien zugeordnet. Dadurch sammeln Sie in einer Kategorie Textstellen, die sich auf das gleiche Phänomen oder Thema beziehen. So können Sie dann später alle Passagen, die Sie in Ihren Interviews zu diesem Thema gefunden haben, im Überblick anschauen – ähnlich dem Schuhkarton mit der Aufschrift "Urlaub", in dem Sie früher die Fotos und Andenken aus den letzten Jahren sammelten.

Nun bildet man ein erstes Codegerüst aus den Leitfragen, die man im Interview gestellt hat. Dieses grobe Gerüst ergänzt man mithilfe der Eindrücke aus der initiierenden Textarbeit. Danach lesen Sie das Material erneut und ordnen alle passenden Textstellen Ihren Codes zu.

In diesem zweiten Schritt werden die so gesammelten Zitate miteinander in Beziehung gesetzt und in Unterkategorien weiter gegliedert. So wie Sie die überquellende Urlaubsfotokiste ggf. in "Strand", "Berge" und "Balkonien" aufteilen würden. Die Aufteilung kann sich, wie gehabt, sowohl aus theoretischen Vorüberlegungen oder aus dem Material selbst ergeben.

Sie haben zum Beispiel viele Textstellen dem Code "Motivation" zugeordnet. Lesen Sie die Textstücke durch und überlegen Sie, wie sich diese sinnvoll untergliedern lassen, zum Beispiel als Subcodes "instrumentelle Motivation" und "zielorientierte Motivation". Notieren Sie dabei Ihre Definitionen, Unterscheidungskriterien und Besonderheiten, die Ihnen auffallen, während Sie mit dem Material arbeiten. Es ist durchaus eine wichtige Erkenntnis, wenn Sie feststellen, dass zwei Codes sich nur schwer differenzieren lassen, dass es thematische Überschneidungen oder Abhängigkeiten gibt etc.

Arbeiten Sie auf diese Weise alle Textstellen durch und ordnen Sie sie den neu entstehenden Subcodes zu. Bei Bedarf wiederholen Sie das Ausdifferenzieren auch für einzelne Subcodes. Mit jedem Durchgang wird Ihr Codesystem nun feingliedriger und differenzierter.

Fazit: Die Codes entwickeln Sie also in einem Zusammenspiel zwischen Vergegenwärtigung der Forschungsfrage, Lesen des Materials, Deutungen am Text und Ihrer immer differenzierter werdenden Perspektive auf das Material (vgl. KUCKARTZ et al. 2008, S. 36 ff. oder KUCKARTZ 2014, S. 41 ff.).

### **Zusammenfassen – bündle das strukturierte Material.**

Nachdem Sie Ihr Textmaterial durchgelesen haben, Kommentare geschrieben und relevante Textpassagen Ihrem ausdifferenzierten Kategoriensystem zugeordnet haben, geht es nun darum, Ihre bisherigen Erkenntnisse in Fallund Themenzusammenfassungen zu bündeln. Hierbei helfen Ihnen Ihre bisher erstellten Kommentare, Codes und Textsegmente. Eine Fallzusammenfassung bündelt ein Interview in knappen Worten. In einem ersten Schritt geht man hier zunächst oft deskriptiv vor, ohne eine besondere Deutungsebene oder Abgrenzung zu anderen Fällen. KUCKARTZ (2016) schlägt hierbei auch vor, dem Interview eine bezeichnende "Überschrift" zu geben. Zum Beispiel so:

Interview2: "Der kritische Vergleicher" – Liest viele Zeitschriften vor der Kaufentscheidung. Misstraut den Aussagen des Verkaufspersonals. Interessiert sich schon jahrelang für HiFi-Technik.

Im zweiten Schritt kann man, wenn es denn für das Forschungsinteresse interessant bzw. angemessen ist, diese Beschreibung vertiefen und anhand von Vergleichen mit anderen Interviewpartnern die Besonderheiten des Interviews bzw. des Falls herausarbeiten.

Häufig steht eine themenbasierte Auswertung im Vordergrund des Interesses. Hier geht es im ersten Schritt darum, die Themen (= Codes) zu beschreiben und zusammenzufassen. Hierzu schauen Sie sich die gefundenen Textpassagen eines Codes im Überblick an und notieren deren Charakteristika und Besonderheiten, zum Beispiel:

"Als , Motivation' haben wir alle Aussagen codiert, die sich auf mittelbare Ziele der Projektteilnahme beziehen. Zum Beispiel 'Wenn ich damit fertig bin, habe ich wenigstens ein Zertifikat.' Wir haben hier sowohl formelle als auch persönliche Motivationen gefunden, die sich gegenseitig meist ausschließen. Auffällig ist, dass keine Zusammenhänge zwischen der Motivation und Abbruchgründen festzustellen waren."

Als Beleg können Sie einige Originalzitate aus den Interviews hinzufügen. Diese Beschreibung nehmen Sie dann für alle Codes vor.

### **Das war's?**

Sie haben nun einen kleinen Überblick über alle Schritte der Inhaltsanalyse erhalten. Was danach folgt, gehört eher zu den "Standards" einer wissenschaftlichen Arbeit: Die Diskussion Ihrer Ergebnisse in Bezug auf die Forschungsfrage, ggf. die kritische Beleuchtung der Reichweite Ihrer Erkenntnisse, weiterhin offene Fragen etc.

Wenn Sie sich in die Inhaltsanalyse einarbeiten möchten, schlagen wir Ihnen folgende, aus unserer Sicht didaktisch sinnvolle Reihenfolge vor.

Unsere Leseempfehlung für EinsteigerInnen: Lesen Sie zunächst KUCKARTZ (2016) für einen Überblick anhand eines kompakten Ablaufmodells, dann SCHREIER (2012) mit vielen praktischen Hinweisen zu den einzelnen Phasen und dann MAYRING (2012) mit Beispielen für sehr ausdifferenzierte Regeln für jede Phase. Der FQS-Artikel von SCHREIER (2014) bietet zum Abschluss einen zusammenfassenden Überblick der verschiedenen Ansätze.

# **Unterstützung durch QDA-Software (f4analyse)**

Software, die den qualitativen Forschungsprozess unterstützt, wird als QDA(Qualitative Data Analysis)-Software oder auch CAQDAS (Computer-Assisted Qualitative Data Analysis)-Software bezeichnet.

Im folgenden Abschnitt zeigen wir, wie die Software f4analyse den qualitativen Analyseprozess unterstützen kann. Wir zeigen, wie Sie das Material mithilfe eines Codesystems strukturieren, Textstellen wiederfinden, Ihre Erkenntnisse in Memos festhalten und die Ergebnisse exportieren können.

### **Text lesen und kommentieren**

Im Tab "Text" zeigt f4analyse das jeweils ausgewählte Textdokument an. Hier können Sie den Text lesen und analysieren. Öffnen Sie hierzu einfach Ihr RTF-Dokument in f4analyse.

Im gelben Kommentarfeld unterhalb halten Sie Informationen zu diesem Text fest. Das gelbe Kommentarfeld erscheint immer, wenn Sie den Text geöffnet haben oder sich gezielt Passagen daraus anschauen (s. u.). Zu Beginn hält man hier meist Hintergrundinformationen, demografische Daten oder die Notizen zum Interviewverlauf fest. Während der Beschäftigung mit dem Material werden Sie hier immer wieder auch Besonderheiten oder Antworten auf Ihre Forschungsfragen einfügen. So entsteht dort sukzessive die Fallzusammenfassung.

### **Memos schreiben**

Um Ihre Auseinandersetzung mit dem Material zu dokumentieren und nachvollziehbar zu machen, sollten Sie Ihre Gedanken und Interpretationen zu konkreten Textpassagen in Memos festhalten.

In f4analyse markieren Sie hierzu die entsprechende Textpassage und klicken auf den dahinter erscheinenden Button "Memo". Es erscheint ein Feld, das ähnlich wie in einem Chat-Protokoll eingerückt ist – das ist quasi Ihr Dialog mit dem Text. Schreiben Sie dort Ihre Anmerkung, Interpretation, Lesart, Paraphrase oder Zusammenfassung.

### **Die Bedeutung von Memos in der Analysearbeit**

*"Not writing memos is the research equivalent of having Alzheimer´s disease, you may not remember your important insights when you need them."*

(MAXWELL 2005, S.12)

### **Textstellen codieren**

Mithilfe der Codes können Sie – ähnlich wie in einem Zettelkasten – verschiedene Textpassagen "sammeln" und dadurch eine Sortierung nach verschiedensten Aspekten vornehmen. In f4analyse befinden sich die Codes in der rechten Spalte. Über das "Plus"-Symbol lassen sich neue Codes hinzufügen. Fällt Ihnen dann beim Lesen eines Textes eine Passage auf, die zu einem der gesuchten Themen bzw. Codes passt, markieren Sie die Passage mit der Maus und klicken danach auf den passenden Code. Die Passage wird in der Farbe des Codes unterstrichen und so als "codiert" markiert.

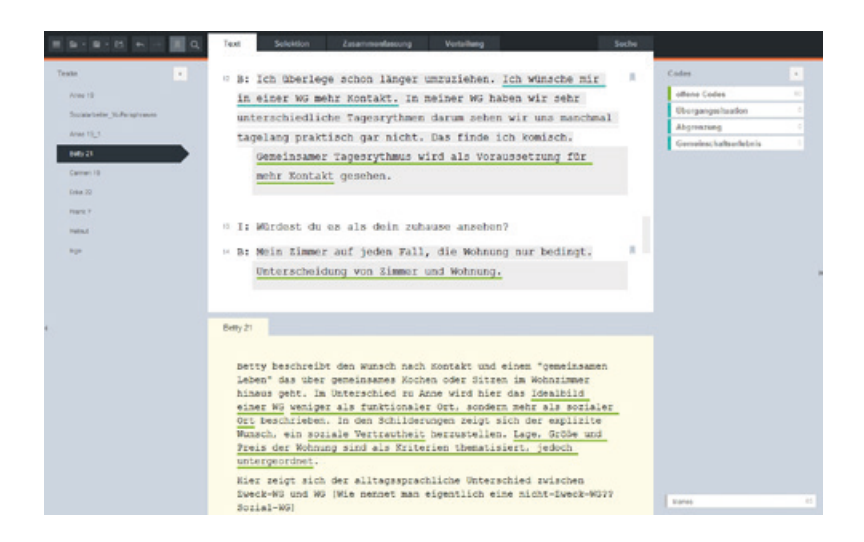

Ein Doppelklick auf einen Code zeigt alle zugeordneten Textstellen mit Quellenangabe an. Auch hier finden Sie unterhalb der angezeigten Textstellen ein Kommentarfeld. Hier können Sie die Definition, Merkmale, Unterscheidungskriterien oder sonstige Besonderheiten der Codes festhalten.

### **Textstellen wiederfinden, filtern und vergleichen**

Im Tab "Selektion" können Sie codierte Textstellen der Codes gezielt anzeigen. Beispielsweise können Sie nur Äußerungen anzeigen lassen, die dem Code "Motivation" zugeordnet wurden. Alle passenden Textstücke werden als Zitat

mit Quellenangabe aufgelistet und können auf dieser Basis kommentiert, verdichtet oder als Grundlage für die Ausdifferenzierung des Codebaums genutzt werden. Ein passendes Kommentarfeld wird immer unterhalb der angezeigten Textstellen eingeblendet.

Darüber hinaus können Sie Textstellen gezielt nach verschiedenen Kriterien filtern. Das empfiehlt sich, wenn Sie beispielsweise nur Antworten einer Person sehen möchten oder zum Prüfen von Zusammenhängen zwischen Codes. So können Sie zum Beispiel nur Textstellen anzeigen lassen, in denen sich zwei Codes überschneiden.

Im Tab "Vergleich A/B" können Sie zwei Selektionen nebeneinander anzeigen, etwa, um die Antworten von zwei Personen oder Gruppen miteinander zu vergleichen. Erkenntnisse können Sie, wie gehabt, stets im Kommentarfeld darunter festhalten.

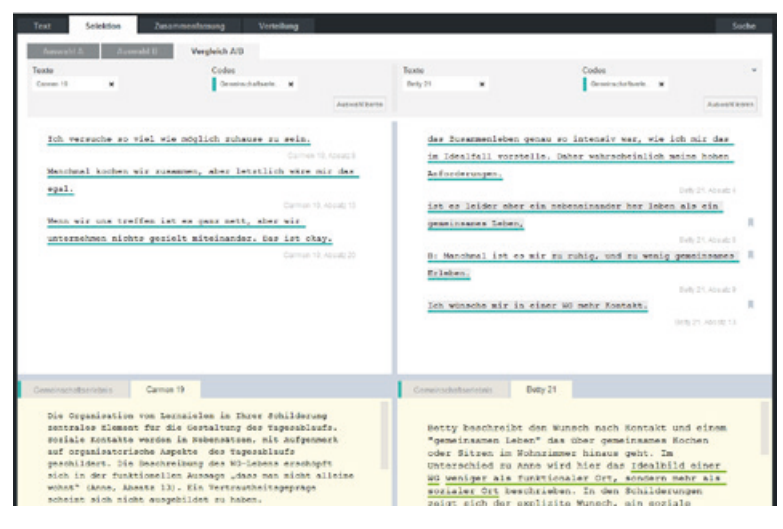

Vergleichsansicht zweier Texte in f4analyse

### **Verteilung**

In der Verteilungsansicht sehen Sie eine quantitative Übersicht, wie oft gewählte Codes in den Texten vergeben wurden. Die Tabelle zeigt alle Texte in den Zeilen und alle Codes in den Spalten. Die Auswahl der Texte und Codes kann angepasst werden. Die Zellen zeigen die absolute Häufigkeit, wie oft ein Code in einem Interview vergeben wurde. Mit einem Klick lassen sich die konkreten Aussagen direkt anzeigen. Diese Ansicht kann man nutzen, um beispielsweise Antwortmuster zu entdecken oder Ideen für Typen zu entwickeln.

### **Suche**

Die Ansicht "Suche" ist ein Hilfsmittel zum lexikalischen Durchforsten des Materials. Sie ermöglicht es, in Texten und Kommentaren nach Begriffen oder Begriffskombinationen zu suchen. Die Ergebnisse werden als Zitate aufgelistet und können dann kommentiert, codiert oder exportiert werden. Natürlich ist auch die automatische Codierung aller Fundstellen möglich.

### **Export**

Mit den beschriebenen Funktionen sammeln Sie Ihre Erkenntnisse, Ideen, Hypothesen und Beschreibungen in f4analyse. Über den Button "Export" können Sie alle Memos, Kommentare und Textpassagen in ein RTF-Dokument exportieren und damit in Word oder anderen Texteditoren Ihren Ergebnisbericht einbauen.

### **Tutorials**

Ein vollständiges Tutorial zu f4analyse, Videotutorials, Informationen über Workshops, Anregungen zur Verwendung der Software mit bestimmten Methoden und kostenfreie Webinare finden Sie unter

*[www.audiotranskription.de/workshops](http://www.audiotranskription.de/workshops?utm_source=PDF-Praxisbuch&utm_medium=Banner&utm_campaign=Verweis-auf-Workshops)*

# **Beispiele für QDA-Software in verschiedenen Auswertungsverfahren**

Sie haben nun eine Vorstellung vom Ablauf eines qualitativen Forschungsprojektes und wissen, welche Funktionen f4analyse zur Unterstützung der Analyse anbietet. Nicht jedes Forschungsprojekt wird die Funktionen aber auf die gleiche Weise nutzen oder benötigen. Während ein inhaltsanalytisches Vorgehen sich auf die Strukturierung des Materials konzentriert und daher sehr ausführlich mit dem Codesystem arbeiten wird, gibt es eine Vielzahl von Methoden, die eher interpretative Aspekte fokussieren und daher vorrangig Memos und Kommentaren als Arbeitswerkzeug nutzen. Fast immer bleibt dabei die Frage der genauen Umsetzung des jeweiligen Verfahrens in QDA-Software offen. Es gibt wenige Beispiele in der Methodenliteratur, die die Anwendung einer konkreten Methode mithilfe von QDA-Software schrittweise von Anfang bis Ende aufzeigen.

Wir haben uns daher häufig rezipierte methodische Ansätze herausgesucht. Hierfür zeigen wir an konkretem Material Verfahrensbeispiele, die zeigen, wie sich die Auswertungsschritte in f4analyse organisieren und umsetzen lassen.

Im Rahmen dieses Buchs wollen wir zwei Verfahren konkret beschreiben. Wir beginnen zunächst mit der Qualitativen Inhaltsanalyse (Kuckartz 2016). Als kontrastierendes Beispiel folgt danach die Umsetzung einer Hermeneutischen Sequenzanalyse (Kruse 2014). Diese Beispiele sind didaktisch vereinfacht, um einen schnellen und plastischen Überblick zu gewährleisten. Sie gewähren eine genaue Vorstellung der Computerpraxis, sind aber keine Einführung in die Methodik selbst. Weitere Beispiele für die Nutzung von f4analyse im Rahmen der Grounded Theory, der Metaphernanalyse und der dokumentarischen Methode finden Sie auch als PDF auf unserer Webseite.

### **Praxisbeispiel Qualitative Inhaltsanalyse**

In diesem Abschnitt zeigen wir, wie die Auswertungsschritte einer Qualitativen Inhaltsanalyse mit f4analyse umgesetzt wurden. Methodisch ist das Vorgehen an der strukturierenden qualitativen Inhaltsanalyse nach Kuckartz (2016) orientiert. Das Datenmaterial ist angelehnt an eine Studie zur Qualitativen Evaluation (Kuckartz et al. 2009). Wir starten in diesem Beispiel an dem Punkt, an dem die Forschungsfrage geklärt ist, der Interview-Leitfaden erstellt wurde, die Interviews geführt und transkribiert worden sind. Im vorliegenden Beispielmaterial interessiert nun die Einstellung von Studierenden zum Themengebiet Statistik, welche mit einem Onlinefragebogen von Teilnehmenden der Vorlesung "Statistik für Anfänger" erhoben wurde. Um die Frage nach der Einstellung inhaltsanalytisch zu beantworten, gibt das Verfahren sieben Schritte vor:

#### **1. Initiierende Textarbeit**

Lesen Sie zunächst 3–4 Interviews, untersuchen diese jeweils auf Besonderheiten und schreiben jeweils eine kurze Zusammenfassung unter Berücksichtigung der Perspektive der Forschungsfrage.

#### **2. Entwicklung thematischer Hauptkategorien**

Formulieren Sie Ihre Forschungsfrage in Form von Kategorien. Ergänzen Sie diese durch Aspekte, die bei Schritt 1 aufgefallen sind. Schreiben Sie hierzu Definitionen.

### **3. Codierung des Materials**

Lesen Sie alle Interviews durch und ordnen passende Textstellen den Kategorien zu.

## **4./5. Zusammenstellung der Textstellen (4) und induktives Bestimmen von Subkategorien (5)**

Bestimmen Sie aus den gesammelten Textstellen einer Kategorie neue Unterkategorien und sortieren die Textstellen passend zu.

### **6. Codierung des kompletten Materials**

Codieren Sie das komplette Material mit den bisher angelegten Kategorien (Überprüfung und Komplettierung).

#### **7. Kategorienbasierte Auswertung und Ergebnisbericht**

Lesen Sie jeweils alle Aussagen einer Hauptkategorie und fassen diese zusammen. Beschreiben Sie Besonderheiten und Zusammenhänge zwischen Kategorien. Beschreiben Sie besondere Einzelfälle.

### **1. Initiierende Textarbeit**

#### **Was wird methodisch gefordert? (vgl. Kuckartz 2016, S.52 ff.)**

- Lesen Sie 3–4 Texte vor dem Hintergrund der Forschungsfrage intensiv.
- Markieren Sie wichtige Abschnitte und Argumentationen, unverständliche oder deutungswürdige Passagen und kommentieren Sie jede Markierung mit Ihren Überlegungen hierzu.
- Erstellen Sie eine Fallbeschreibung (Case Summary), indem Sie erste faktenbasierte Erkenntnisse zu jedem Interview aufschreiben (ungeschliffen und roh).

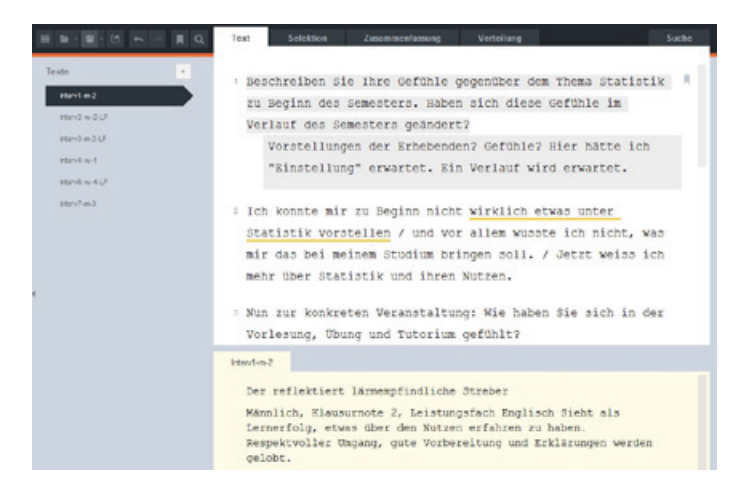

Erste Notizen und zusammenfassende Fallbeschreibung zu Interview1

#### **So haben wir es in f4analyse umgesetzt**

- Zunächst importieren wir 3–4 Interviews.
- Ideen und Besonderheiten markieren wir und halten diese in Memos im Interviewtext fest.
- Eine erste auf die Forschungsfragen bezogene Fallbeschreibung wird im Textkommentar unter dem Interviewtext erstellt.
- Wir verkneifen uns vorschnelles Codieren!
- Hilfreich für später: Informationen über die Personen werden im Namen des Interviews festgehalten, z.B. Interview1-m-23 = Person 1, männlich, 23 Jahre.

### **2. Entwicklung thematischer Hauptkategorien**

#### **Was wird methodisch gefordert? (Kuckartz 2016, S. 59 ff. und S. 79)**

- Entwickeln Sie erste Hauptkategorien durch Ableitung aus der Forschungsfrage (deduktive Kategorienbildung) und/oder aus den Erkenntnissen von Schritt 1 (induktive Kategorienbildung).
- Notieren Sie Definitionen, Beispiele, Bezugsrahmen und Ziele zu jeder Kategorie.

#### **So haben wir es in f4analyse umgesetzt:**

• Erste Kategorien aus Forschungsfrage abgeleitet und definiert.

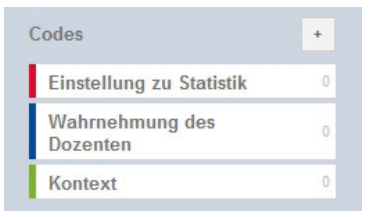

• In unserem Beispiel ergibt sich aus der Forschungsfrage der Hauptcode "Einstellung zur Statistik". In der Literatur finden wir entsprechende Konzepte, die uns bei der Definition dieser Kategorie helfen.

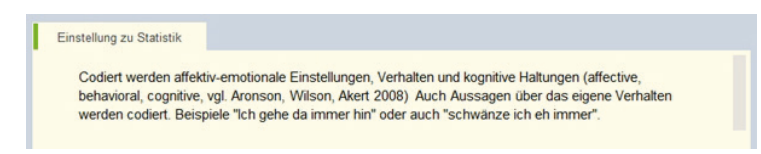

Codedefinition "Einstellung zur Statistik"

• In der initiierenden Textarbeit sind außerdem die Themen "Wahrnehmung des Dozenten" und der "Kontext" als spannende Themen aufgefallen, die als Hauptkategorien aufgenommen werden. Eher grobe Definitionen im Codekommentar reichen uns hier zunächst aus.

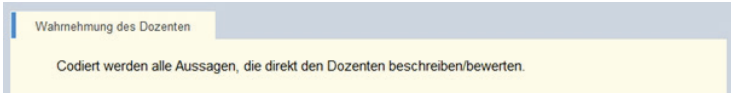

Erste Definition "Wahrnehmung des Dozenten"

## **3. Codierung des Materials**

**Was wird methodisch gefordert? (Kuckartz 2016, S. 80 ff.)**

- Lesen Sie alle vorhandenen Texte Absatz für Absatz.
- Weisen Sie Textabschnitte den passenden Kategorien zu.

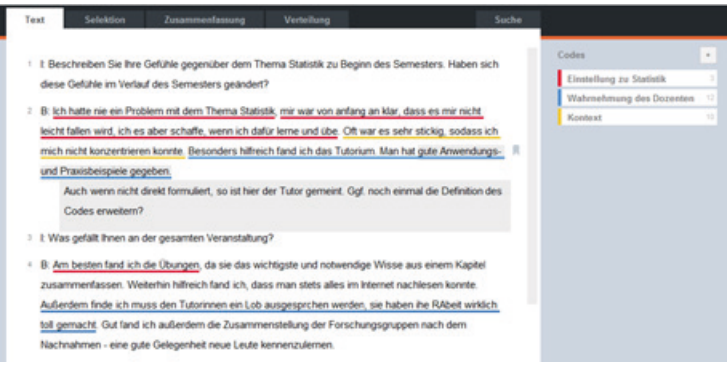

Codierter Interviewtext mit Memos

#### **So haben wir es in f4analyse umgesetzt:**

- Alle vorhandenen Texte durchlesen, Passagen markieren und den Kategorien zuweisen (sichtbar durch die farbigen Unterstreichungen im Bild).
- Hierbei geschieht es immer wieder, dass Textstellen neue Aspekte aufwerfen und die Zuordnung zum ersten Kategoriensystem nicht eindeutig möglich ist. Bei diesen Passagen vermerken wir ein Memo, um später die Definition der Kategorien zu präzisieren oder ggf. weitere Kategorien hinzuzufügen.

# **4./5. Zusammenstellen aller Textstellen einer Hauptkategorie und induktives Bestimmen von Subkategorien am Material (Ausdifferenzieren)**

#### **Was wird methodisch gefordert? (Kuckartz 2016, S. 86 ff.)**

- Bestimmen Sie das Ziel der Ausdifferenzierung. Legen Sie Abstraktionsgrad und Differenzierung fest.10
- Listen Sie alle Textstellen einer Hauptkategorie auf und lese diese durch.
- Erstellen Sie Subkategorien und ordnen Sie alle Textstellen entsprechend zu.

#### **So haben wir es in f4analyse umgesetzt:**

Ein Klick auf die Kategorie "Einstellung zur Statistik" zeigt alle zugeordneten Textstellen.

<sup>10</sup> Literaturtipp zur Kategorienbildung: Kuckartz (2016) gibt auf S. 63 ff. und 83 ff. Hinweise zur Kategorienbildung. Margrit Schreier (2012) beschreibt in den Kapiteln 5 und 6 sehr ausführlich verschiedene Arten zur Bestimmung von Subkategorien am Material. Bei Mayring (2012) wird man hierzu auf S. 67 ff. fündig.

- Anhand der Forschungsfrage entscheiden wir, dass wir unsere Subcodes eher lebensweltlich als abstrakt formulieren, denn uns interessiert die individuelle Wahrnehmung der Teilnehmenden.<sup>11</sup>
- Zunächst lesen wir alle Textstellen durch. Dabei sammeln wir im Codekommentar Ideen für Oberbegriffe oder Gruppierungsmöglichkeiten von wiederkehrenden oder bedeutsamen Themen.
- Textstelle für Textstelle gehen wir nun durch die Fundstellen. Für jede Fundstelle erzeugen wir entweder eine neue Subkategorie, samt erster Definition, oder ordnen diese einer bestehenden Subkategorie zu.
- Wegen unseres Interesses an der individuellen Perspektive wählen wir dabei eher Namen, die sich an den Aussagen der Interviewpartner orientieren (z.B. "anfänglich Angst gehabt") statt abstrakte Oberbegriffe (z.B. ..negative Emotion").

### **6. Codieren des kompletten Materials**

### **Was wird methodisch gefordert?**

• Codieren Sie das gesamte Material mit dem finalen Kategoriensystem.

#### **So haben wir es in f4analyse umgesetzt:**

- Wir codieren noch einmal das komplette Material von Anfang an in Fleißarbeit, denn eventuell stehen in den ersten Interviews Aspekte, die wir erst später dem Kategoriensystem hinzugefügt haben.
- Bei Problemen mit Zuordnungen oder Uneindeutigkeiten schreiben wir eine Notiz als Memo oder Kommentar für eine spätere Revision.
- Wir bemerken hierbei z.B., dass der Subcode "Einstellung zu Statistik" – "didaktische Einschätzung" sich inhaltlich mit "Wahrnehmung des

<sup>11</sup> Abstraktere Codes hingegen könnten uns helfen, herauszufinden, welche Arten von Einstellung vorherrschen (wie bspw. kognitiv, verhaltensbasiert, affektiv).

Dozenten" überschneidet. Hier müssen wir prüfen, ob die beiden Kategorien neu und präziser definiert werden oder die zugeordneten Textstellen verkleinert werden müssen.

### **7. Kategorienbasierte Auswertung und Ergebnisbericht**

#### **Was wird methodisch gefordert? (Kuckartz 2016, S. 108 ff.)**

• Nutzen Sie verschiedene Formen der Auswertung, z.B. kategorienbasierte Auswertung, vertiefende Einzelfallanalysen, Fallübersichten, Kreuztabellen, Analyse von Zusammenhängen innerhalb und zwischen Kategorien.

#### **So haben wir es in f4analyse umgesetzt:**

• Wir entscheiden uns zunächst für eine kategorienbasierte Auswertung

### **7.1 Kategorienbasierte Auswertung**

#### **Was wird methodisch gefordert? (Kuckartz 2016, S. 89 ff.)**

• Beschreiben Sie zusammenfassend die Aussagen zu einem Thema samt Auffälligkeiten und Besonderheiten.

#### **So haben wir es in f4analyse umgesetzt:**

• Nach einem Doppelklick auf die Subkategorie lesen wir alle angezeigten Zitate und halten eine zusammenfassende Beschreibung der Aussagen im Codekommentar fest.

- Jetzt klicken wir auf den Tab "Zusammenfassung", wählen dort den passenden Hauptcode aus und lassen uns alle Kommentare der Subcodes anzeigen.
- Jetzt lesen wir alle Kommentare durch und schreiben anschließend eine Zusammenfassung für die Hauptkategorie. Wir beschreiben, welche Subkategorien wir gefunden haben, welche Abgrenzungen es gibt, was sich zu diesen inhaltlich sagen lässt und welche Besonderheiten und ggf. auch Häufigkeitsverteilungen aufgefallen sind.

### **7.2. Vergleichen und Zusammenhänge feststellen**

Während der Arbeit mit dem Material entstand die Vermutung, dass Personen mit Leistungsfach Mathe eine andere Einstellung zu Statistik haben und den Dozenten anders bewerten als Personen ohne Leistungsfach Mathe. Diese Idee soll geprüft werden.

#### **So haben wir es in f4analyse umgesetzt:**

- In der Selektiven Ansicht können wir uns die Aussagen zur Wahrnehmung des Dozenten vergleichend auflisten lassen. Links von Personen ohne Leistungsfach Mathematik und rechts mit.
- Wir lesen die Textstellen durch und halten gefundene Besonderheiten und Unterschiede im Codekommentar fest.

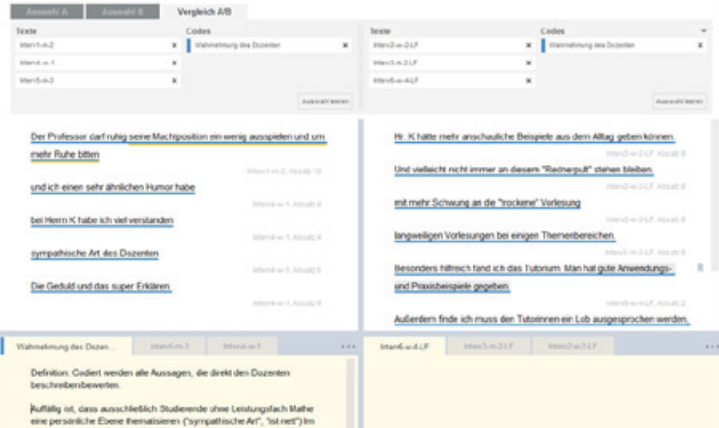

Vergleich der Aussagen zweier Gruppen (mit und ohne Leistungsfach Mathe)

### **7.3. Darstellung im Ergebnisbericht**

#### **Was wird methodisch gefordert?**

- Nachvollziehbare Darstellung der gefundenen Themen, Zusammenhänge und Besonderheiten.
- Beschreiben Sie die Interviewpartner: Wen haben Sie interviewt, welche Perspektive haben die Personen, welche Perspektive fehlt eventuell? Was können die einzelnen Personen zur Fragestellung beitragen?
- Berichten Sie über thematische Erkenntnisse: Was haben die Interviewpartner zu den relevanten Themen gesagt? Welche Besonderheiten haben Sie herausgefunden?
- Belegen Sie Ihre Aussagen mit aussagekräftigen Zitaten.

#### **So haben wir es in f4analyse umgesetzt:**

- Über Export aller Codes, Code- und Textkommentare und Memos über den Export-Button "Codes und Codierungen …" erstellen wir ein RTF-Dokument.
- Dieses öffnen wir in Word und formulieren die (bereits in f4analyse gesammelten) Beschreibungen aus.
- Das Gleiche machen wir für "Textkommentare und Memos ...", um daraus unsere Falldarstellung zu erstellen.

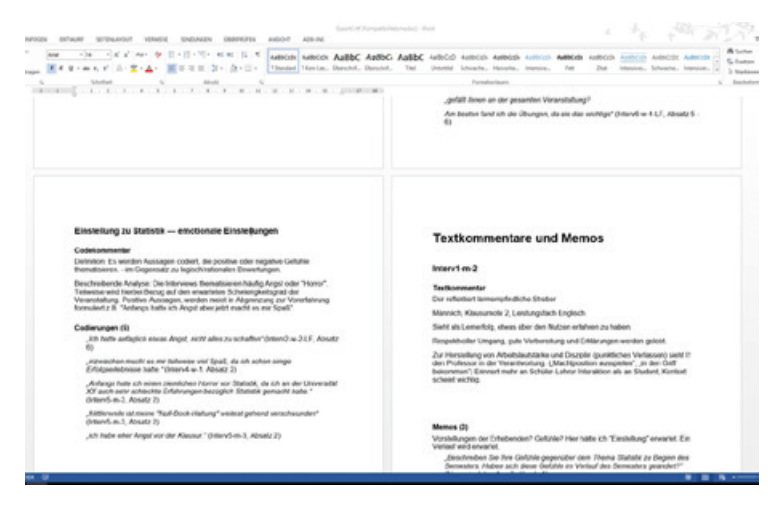

Export unserer Codierungen und Memos in Word

#### **Und jetzt?**

Die Analyse im engeren Sinne ist nun fertig, die Forschungsarbeit natürlich noch nicht. Die Ergebnisse müssen eingebettet werden in die Beschreibung der eigenen Fragestellung, Darstellung der theoretischen Bezüge, Beschreibung der benutzten Auswertungs- und Ergebungsmethoden sowie der Auswahl der Interviewpartner, die kritische Auseinandersetzung mit den eigenen Ergebnissen und weiterem mehr.

## **Praxisbeispiel Hermeneutische Sequenzanalyse**

In diesem Abschnitt zeigen wir beispielhaft die Auswertungsschritte einer Hermeneutischen Analyse in f4analyse. Diese Methode steht beispielhaft für viele andere Ansätze, die im Gegensatz zur vorher beschriebenen Inhaltsanalyse sehr ausführlich mit Memos arbeiten und das Codesystem, wenn überhaupt, eher nachgelagert einsetzen.

Das Beispielmaterial stammt aus Jan Kruses Buch "Arbeit und Ambivalenz: Die Professionalisierung Sozialer und Informatisierter Arbeit" (2004) und wurde von Jan Kruse und Thorsten Dresing als Handout im Rahmen gemeinsamer Workshops zur rekonstruktiven Analyse genutzt. Auf Basis dieses Handouts haben wir das empfohlene Vorgehen für die Software f4analyse erarbeitet, präzisiert und mit beispielhaften Umsetzungen ergänzt.

Die Forschungsfrage für dieses Projekt lautet: "Welches Arbeitsverständnis haben die Akteure Sozialer Arbeit?". Als Material nutzen wir einen Auszug aus einem Interview mit einem Geschäftsführer einer Einrichtung des Diakonischen Werkes (Kruse 2004).

### **Schritte zur Beantwortung**

#### **1. Segmentierung**

Lesen Sie die ersten Absätze des Textes und unterteilen diese in Analyseeinheiten.

#### **2. Mikrosprachliche Analyse**

Untersuchen Sie die Einheiten Wort für Wort auf pragmatischer, syntaktischer und wortsemantischer Ebene.

#### **3. Erste Motive und Thematisierungsregeln bündeln**

Identifizieren Sie Motive und Thematisierungsregeln aus der mikrosprachlichen Analyse jedes Segments.

#### **4. Herausarbeitung des zentralen Motivs**

Lesen Sie alle Motive und Thematisierungsregeln und arbeiten das sequenzübergreifende Motiv heraus.

### **1. Segmentierung**

#### **Was wird methodisch gefordert? (vgl. Kruse 2014, S. 487)**

- Teilen Sie den Text in Segmente. Hilfreich hierbei sind sprachliche Merkmale wie …
	- Pausenmarkierungen
	- Rahmenschaltelemente: "und deshalb", "und deswegen", "und dann", "aber jetzt"
	- Textsortenwechsel
	- Themenwechsel/ Fokuswechsel
	- Rezeptionssteuerungssignale: "mhm", "ja" ...

#### **So haben wir es in f4analyse umgesetzt:**

- Zunächst importieren wir den Text in f4analyse.
- Wir ändern in den Einstellungen die Option "Einfügeposition neuer Codes" auf "unten". So erscheinen die Codes gleich genau in der seguenziellen Reihenfolge.
- Wir erstellen einen Hauptcode mit dem Namen des Interviews (bspw. ..Interview Müller").
- Wir markieren ein identifiziertes Segment und klicken dann auf das Pluszeichen am Code "Interview Müller" (oder STRG+N) und drücken dann Enter. Es wird dann ein Subcode eingefügt, der nach dem markierten Textabschnitt benannt ist. Die Codierungen helfen uns später, gezielte Memos zu den einzelnen Segmenten zu schreiben.
- Für die bessere Sichtbarkeit verwenden wir abwechselnde Farben bei den Subcodes.

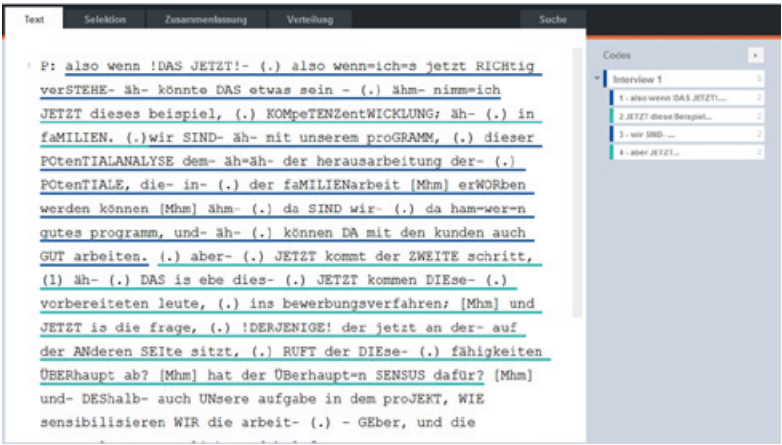

Segmentierung des Interviews und In-Vivo-Codierung jedes Segments

### **2. Mikrosprachliche Analyse**

#### **Was wird methodisch gefordert? (vgl. Kruse 2014, S. 488 und S. 479 ff.)**

- Betrachten Sie jedes Wort oder jede kleinste Sinneinheit auf drei Ebenen:
	- pragmatische (Beziehungsgestaltungen, Positionierungen)
	- syntaktische (z.B. verwendete Pronomen, Verbformen, Satzstruktur etc.) und/oder
- wortsemantische (lexikalische Einheiten, semantische Felder, Metaphoriken)
- Halten Sie Ihre Eindrücke möglichst erschöpfend fest.

#### **So haben wir es in f4analyse umgesetzt:**

- Wir doppelklicken auf den Subcode, der das erste Segment repräsentiert, und lesen das erste Segment dann aufmerksam durch.
- Wir markieren Worte oder kleine Bereiche des Segments, klicken auf Memo und halten sprachliche Phänomene fest.
- Im Kommentarfeld unterhalb halten wir anschließend unsere ersten Eindrücke und Gedanken aus der Diskussion zu den Phänomenen dieses Textstückes fest. Der Kommentar wird ähnlich formuliert, wie wir die Gedanken in einer mündlichen Plenumsrunde eingebracht hätten.

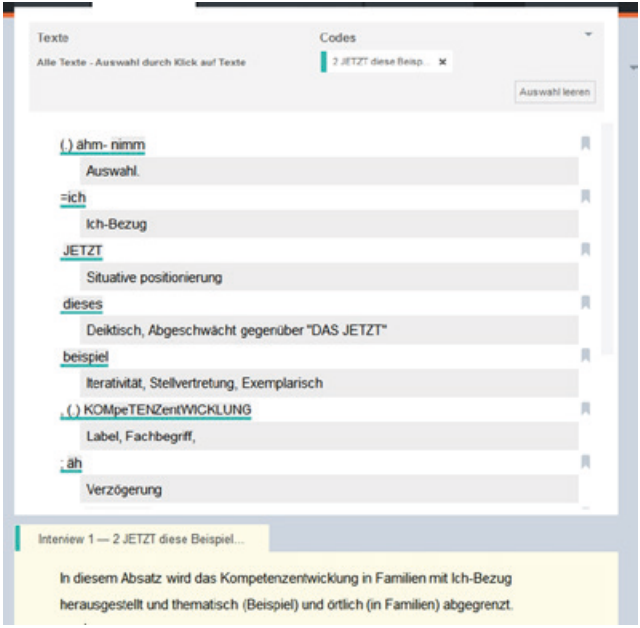

Mikrosprachliche Analyse mit Wort-für-Wort-Memos.

### **3. Erste Motive und Thematisierungsregeln bündeln**

### **Was wird methodisch gefordert? (vgl. Kruse 2014, S. 488 )**

• Beschreiben Sie Motive und Thematisierungsregeln für die Segmente.

#### **So haben wir es in f4analyse umgesetzt:**

- Wieder gehen wir segmentweise vor und starten mit einem Doppelklick auf den ersten Code, der für unser erstes Segment steht. So erhalten wir die relevante Textstelle, alle Memos der mikrosprachlichen Analyse und unseren Kommentar dazu.
- Wir schauen uns das Segment samt der enthaltenen Memos noch einmal an. Hierbei diskutieren wir die folgenden Fragen:
	- Welches semantische Motiv lässt sich in diesem Gesamtsegment erkennen?
	- Wie auf welche Art wird es thematisiert (Thematisierungsregel)
	- Welches zentrale Motiv ergibt sich hieraus?
- Im Codekommentar halten wir nun ergänzend zu unserer ersten Beschreibung auch die Ideen für Motiv und Thematisierungsregel fest.
- Anschließend wiederholen wir die Schritte für jedes weitere Segment des Textes.

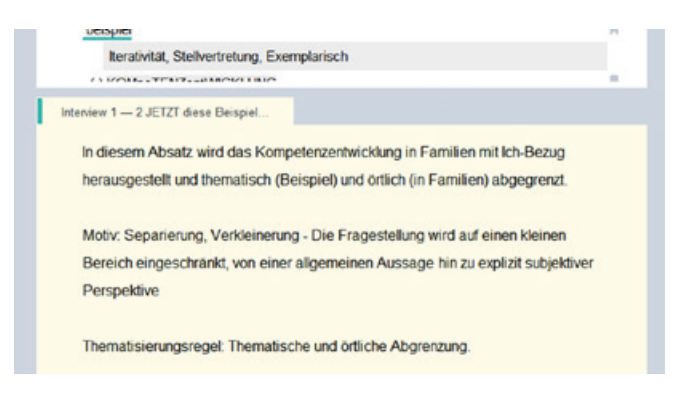

Beschreibung von Motiv und Thematisierungsregel im Codekommentar zum entsprechenden Segment

### **4. Herausarbeitung eines zentralen Motivs**

#### **Was wird methodisch gefordert? (vgl. Kruse 2014, S. 489 ff.)**

• Bestimmen Sie das zentrale Motiv, dass sich anhand der Segmente des Textes belegen lässt.

#### **So haben wir es in f4analyse umgesetzt:**

- Wir wollen nun eine Übersicht aller von uns entwickelten Motive und Thematisierungsregeln für alle Segmente in der Reihenfolge des Textes sehen. Dazu wechseln wir in den Tab "Zusammenfassung" und lassen uns vom Hauptcode "Interview Müller" alle Kommentare der Subcodes (also jedes bearbeiteten Einzelsegments) anzeigen. Wir betrachten unsere Ausarbeitung aus einer Metaebene.
- Der Codekommentar im unteren Bereich ist der passende Platz für die Bündelung all unserer Ausarbeitungen zum "Interview Müller". Wir beschreiben und diskutieren dort im Codekommentar des Codes "Interview 1" unsere Erkenntnisse und das identifizierte, zentrale Motiv.

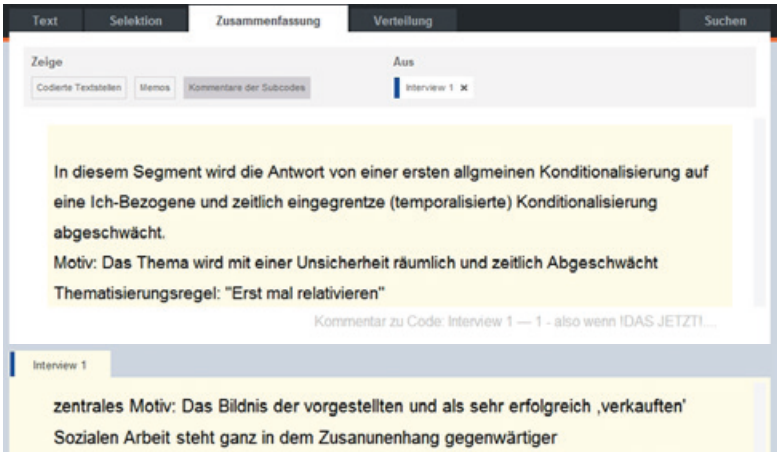

Übersicht der Motive und Thematisierungsregeln aller Segmente in der Zusammenfassungsansicht

### **5. Export für den Ergebnisbericht**

#### **Was wird methodisch gefordert?**

• Nachvollziehbare Darstellung der gefundenen Motive und Thematisierungsregeln.

#### **So haben wir es in f4analyse umgesetzt:**

- Export über den Menüpunkt "Codesystem und Memos exportieren ...".
- Lesen der Worddatei. Unter der ersten Überschrift "Codekommentar" findet man hier das zentrale Motiv. Unter den übrigen "Codekommentaren" findet man die Motive und Thematisierungsregeln jedes Segmentes. Unter der Überschrift "Codierung" sind die jeweils zugehörigen Textstellen gelistet.
- Ausformulieren der (bereits in f4analyse gesammelten) Beschreibungen in Word. Ein beispielhafter Ergebnisbericht zu diesem Material findet sich bei Kruse (2004).

#### Interview 1

#### Cortekommenter

zentrales Mctiv: Das Bildnis der vorgestellten und als sehr erfolgreich, verkauften' Sozialen Arbeit steht ganz in dem Zusanunenhang gegenwärtiger Sozialmanagementlehren, die in den Sozialarbeitswissenschaftlichen Diskursen propagiert werden. Betriebswirtschaftliche Organisationsprinzipien und deren spezifische Semantik werden in die Soziale Arbeit übernommen. Die Professionalisierung Sozialer Arbeit kleidet sich hier in den Gewändern moderner Wrtschaftlichkeit.

#### Interview 1-1 - also wenn! DAS JETZT!....

#### Codekommentar

Im ersten Segment wird die Antwort von einer ersten allgmeinen Konditionalisierung auf eine Ich-Bezogene und zeitlich eingegrentze (temporalisierte) Konditionalisierung abgeschwächt.

Motiv: Das Thema wird räumlich und zeitlich Abgeschwächt

Thematisierungsregel: Ich kann es nur für einen eingegrenzten Bereich beantworten.

#### Codierungen (1)

"P:also wenn IDAS JETZTI- (.) also wenn=ich=s jetzt RICHtig verSTEHE- äh-<br>könnte DAS etwas sein -" (Interview-Textbeispiel-115, Absatz 1)

Export unserer Codierungen und Memos in Word

Für weitere Interviews können wir zunächst ein jeweils eigenes Projekt in f4analyse anlegen. Die Einzelprojekte können später über die Importfunktion zu einem Gesamtprojekt kombiniert werden. Grundsätzlich geht es auch, direkt das zweite Interview in das gleiche Projekt zu laden und einen neuen Hauptcode "Interview XYZ" anzulegen.

### **Und, und und...**

Darüber hinaus gibt es eine Menge weiterer etablierter Methoden und Vorgehensweisen, deren Darstellung unseren Einstieg definitiv sprengen würde. Auf unserer Website haben wir weitere Praxisbeispiele zum kostenfreien Download gesammelt. Es gibt also noch viel zu entdecken...

## **Praxisbeispiele**

Ausführliche Praxisbeispiele hierzu finden Sie als PDF unter

*[www.audiotranskription.de/workshops](http://www.audiotranskription.de/workshops?utm_source=PDF-Praxisbuch&utm_medium=Banner&utm_campaign=Verweis-auf-Workshops)*

# **Literatur**

Agar, Michael (1991). The right brain strikes back. In: Fielding, Nigel G. & Lee, Raymond M. (Hrsg.). Using Computers in Qualitative Research (S. 181–194). Newbury Park: Sage.

Arbeitsgruppe Aumeister (1976). Der Praxisschock. München: Urban & Schwarzenberg.

Berg, Charles & Milmeister, Marianne (2011). Im Dialog mit den Daten das eigene Erzählen der Geschichte finden. In Mey, Günter & Mruck, Katja (Hrsg.). Grounded Theory Reader (S. 303–332). Wiesbaden: VS, Verlag f. Sozialwiss.

Chiari, Isabella (2006). Slips and errors in spoken data transcription. Paper presented at the Proceedings of 5th International Conference on Language Resources and Evaluation LREC2006, Genova. Verfügbar unter http://www. alphabit.net/PDF/Pubblicazioni/chiari2\_LREC2006.pdf [Zugriff 25.09.2017].

Dittmar, Norbert (2004). Transkription. Ein Leitfaden mit Aufgaben für Studenten, Forscher und Laien. Wiesbaden: VS, Verlag f. Sozialwiss.

Russell, Bernard H. & Ryan, Gery W. (2010) Analyzing Qualitative Data: Systematic Approaches. London: Sage.

Dresing, Thorsten & Pehl, Thorsten (2010). Transkription. In Mey, Günter & Mruck, Katja (Hrsg.). Handbuch Qualitative Forschung in der Psychologie (S. 723–733). Wiesbaden: VS, Verlag f Sozialwiss.

Dresing, Thorsten & Pehl, Thorsten (2017). Transkriptionen qualitativer Daten. Implikationen, Auswahlkriterien und Systeme für psychologische Studien. In

Mey, Günter & Mruck, Katja (Hrsg.). Handbuch Qualitative Forschung in der Psychologie (S. 723–733). Wiesbaden: VS, Verlag f Sozialwiss.

Dresing, Thorsten; Pehl, Thorsten & Lombardo, Claudia (2008). Schnellere Transkription durch Spracherkennung? [35 Absätze]. Forum Qualitative Sozialforschung 9 (2), Art. 17. Verfügbar unter http://nbn-resolving.de/urn:nbn:de:0114-fqs0802174 [Zugriff 25.09.2017].

Ehlich, Konrad & Redder, Angelika (2009). Gesprochene Sprache. Transkripte und Tondokumente. Berlin. In: De Gruyter. Fielding, Nigel G. & Lee, Raymond M. (Hrsg.). Using Computers in Qualitative Research. Newbury Park: Sage.

Flick, Uwe; Kardorff, Ernst von & Steinke, Ines (2005). Qualitative Forschung. Ein Handbuch. Reinbeck: Rowohlt.

Gibbs, Graham R. (2010). Writing as Analysis. OnlineQDA. Verfügbar unter http://onlineqda.hud.ac.uk/Intro\_QDA/writing\_analysis.php [Zugriff 25.09.2017].

Gläser, Jochen & Laudel, Grit (2005). Experteninterviews und qualitative Inhaltsanalyse. Wiesbaden: VS, Verlag f. Sozialwissenschaften.

Hoffmann-Riem, Christa (1984). Das adoptierte Kind. Familienleben mit doppelter Elternschaft. München: Wilhelm-Fink-Verlag.

Hopf, Christel (2006). Qualitative Interviews – ein Überblick. In Uwe Flick et al.: Qualitative Forschung. Ein Handbuch (S. 357–360). Reinbek: Rowohlt.

Kallmeyer, Werner & Schütze, Fritz (1976). Konversationsanalyse. In Studium Linguistik 1976 (1), S. 1–28.

Kelle, Udo (Hrsg.) (1995). Computer-Aided Qualitative Data Analysis – Theory, Methods and Practice. London: Thousand Oaks.

Kelle, Udo (2007). Die Integration qualitativer und quantitativer Methoden in der empirischen Sozialforschung. Theoretische Grundlagen und methodische Konzepte. Wiesbaden: VS, Verlag f. Sozialwiss.

Kelle, Udo & Kluge, Susann (1999). Vom Einzelfall zum Typus. Fallvergleich und Fallkontrastierung in der Qualitativen Sozialforschung. Opladen: Leske u. Budrich.

Kruse, Jan (2014). Qualitative Interviewforschung: Ein integrativer Ansatz. Weinheim: Beltz.

Kruse, Jan (2014). Qualitative Interviewforschung. Ein integrativer Ansatz. Beltz Juventa

Kruse, Jan (2004). Arbeit und Ambivalenz. Die Professionalisierung Sozialer und Informatisierter Arbeit. Bielefeld: transcript Verlag.

Kuckartz, Udo (2010). Einführung in die computergestützte Analyse qualitativer Daten. 3. Aufl. Wiesbaden: VS, Verlag f. Sozialwiss.

Kuckartz, Udo (2016). Qualitative Inhaltsanalyse. Methoden, Praxis, Computerunterstützung. 3. Aufl. Wiesbaden: Springer VS.

Kuckartz, Udo; Dresing, Thorsten; Rädiker, Stefan & Stefer, Claus (2008). Qualitative Evaluation. Der Einstieg in die Praxis. Wiesbaden: VS, Verlag f. Sozialwiss.

Kuckartz, Udo; Ebert, Thomas; Rädiker, Stefan & Stefer, Claus (2009). Evaluation Online: Internetgestützte Befragung in der Praxis. Springer VS. Lamnek, Siegfried (2010). Qualitative Sozialforschung. Weinheim: Beltz.

Lange, Bernward (2008). Imagination aus Sicht von Grundschulkindern. Datenerhebung, Auswertung und Ertrag für die Schulpädagogik. In Mayring, Philipp (Hrsg.). Die Praxis der qualitativen Inhaltsanalyse. (S. 37–62) Weinheim: Beltz.

Maxwell, Joseph A. (2005). Qualitative research design: An interactive approach. London: Sage.

Mayring, Philipp (2012). Qualitative Inhaltsanalyse. Weinheim: Beltz.

Mayring, Philipp & Gläser-Zikuda, Michaela (2008). Die Praxis der Qualitativen Inhaltsanalyse. Weinheim: Beltz.

Mayring, Philipp; Gläser-Zikuda, Michaela & Ziegelbauer, Sascha (2005). Auswertung von Videoaufnahmen mit Hilfe der Qualitativen Inhaltsanalyse – ein Beispiel aus der Unterrichtsforschung. MedienPädagogik 2005 (9). http://nbn-resolving.de/urn:nbn:de:0168-ssoar-3414 [Zugriff 25.09.2017],

Mey, Günter & Mruck, Katja (2010). Handbuch Qualitative Forschung in der Psychologie. Wiesbaden: VS, Verlag f. Sozialwiss.

Mey, Günter & Mruck, Katja (Hrsg.) (2011a): Grounded Theory Reader. Wiesbaden: VS, Verlag f. Sozialwiss.

Mey, Günter & Mruck, Katja (2011b). Grounded-Theory-Methodologie: Entwicklung, Stand, Perspektiven. In Mey, Günter & Mruck, Katja (Hrsg.). Grounded Theory Reader (S. 11–48). Wiesbaden: VS, Verlag f. Sozialwiss.

Mikos, Lothar & Wegener, Claudia (Hrsg.) (2005). Qualitative Medienforschung: ein Handbuch. Konstanz: UVK-Verl.-Ges.

Mühlfeld, Claus; Windolf, Paul; Lampert, Norbert & Krüger, Heidi (1981). Auswertungsprobleme offener Interviews. Soziale Welt Jg. 32, S. 325–352.

Reichertz, Jo & Englert, Carina (2011). Einführung in die qualitative Videoanalyse – Eine hermeneutisch-wissenssoziologische Fallanalyse. Wiesbaden: VS, Verlag f. Sozialwiss.

Ritsert, Jürgen (1972). Inhaltsanalyse und Ideologiekritik. Frankfurt: Athenäum-Fischer.

Schreier, Margrit (2012). Qualitative Content Analysis in Practice. London: Sage.

Schreier, Margrit (2014). Varianten qualitativer Inhaltsanalyse: Ein Wegweiser im Dickicht der Begrifflichkeiten. Forum Qualitative Sozialforschung 15 (1) http://nbn-resolving.de/urn:nbn:de:0114-fqs1401185 [Zugriff 25.09.2017].

Seidel, John & Kelle, Udo (1995). Different Functions of Coding in the Analysis of Textual Data. In Kelle, Udo (Hrsg.). Computer-Aided Qualitative Data Analysis – Theory, Methods and Practice (S. 52–61). London: Thousand Oaks.

Selting, Margret; Auer, Peter; Barden, Birgit; Bergmann, Jörg; Couper-Kuhlen, Elizabeth; Günthner, Susanne; Meier, Christoph; Quasthoff, Uta; Schlobinski, Peter & Uhmann, Susanne (2009). Gesprächsanalytisches Transkriptionssystem GAT, http://www.teachsam.de/deutsch/d\_lingu/gespraechsanalyse/ gespraech\_9\_4.htm [Zugriff 25.09.2017].

# **Die Autoren**

#### **Dr. Thorsten Dresing**

Diplom-Pädagoge, Gründer von audiotranskription.de, 2000–2008 wissenschaftlicher Mitarbeiter im Fachbereich Erziehungswissenschaften der Philipps-Universität bei Prof. Dr. Udo Kuckartz. Promotion 2006, seit 2001 Dozent für MAXQDA. Mail: thorsten.dresing@audiotranskription.de

#### **Thorsten Pehl**

Diplom-Pädagoge, Gründer von audiotranskription.de, Beratung & Coachings zu qualitativer Datenanalyse, digitaler Aufnahmetechnik und Transkription. 2005 Stipendium der Graduiertenförderung des Landes Hessen. Mail: thorsten.pehl@audiotranskription.de

Wir wünschen allen LeserInnen viel Erfolg bei ihren Aufnahmen, Transkriptionen und Forschungsarbeiten und freuen uns über Ihre Fragen und Feedback!
## **Gefällt Ihnen das Praxisbuch?**

Dann verlinken Sie auf Ihrer Website direkt zum Download auf

**audiotranskription.de/downloads**

dr. dresing & pehl GmbH Deutschhausstraße 22a 35037 Marburg

Fon + 49 (0) 64 21 / 590 979 0 Fax + 49 (0) 64 21 / 590 979 20 info@audiotranskription.de www.audiotranskription.de